**Universidad de las Ciencias Informáticas**

**Facultad 6**

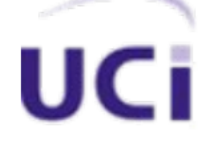

# **Módulo de administración y validación de los datos geológico–mineros del sistema Syam.**

TRABAJO DE DIPLOMA PARA OPTAR POR EL TÍTULO DE INGENIERO EN CIENCIAS **INFORMÁTICAS** 

**Autores: Indira Guerra Rodríguez**

**Eric Rosales Pérez**

**Tutora: Ing. Milenis Fernández Díaz**

La Habana, junio de 2013 "Año 55 de la Revolución"

A muchas personas que nos han estimulado a lo largo de estos años, a nuestros seres queridos por darnos el apoyo incondicional y el aliento necesario en cada momento y un agradecimiento muy especial a nuestros padres, portadores de nuestra alegría y orgullo permanente. A la dirección de la UCI y a nuestros queridos profesores, muy capaces y dedicados a nuestra superación. A nuestra gloriosa revolución que convierte en realidad los sueños e ilusiones. A los amigos solidarios y preocupados por nuestro bienestar, a todos ellos nuestra profunda gratitud.

Declaración de autoría

Declaramos por este medio que nosotros, Indira Guerra Rodríguez con carné de identidad 90031543619 y Eric Rosales Pérez con carné de identidad 89092039707, somos los autores de este trabajo y que autorizamos a la Universidad de las Ciencias Informáticas para hacer uso del mismo en su beneficio, así como los derechos patrimoniales con carácter exclusivo.

Para que así conste, se firma la presente declaración jurada de autoría en La Habana a los \_\_\_\_ días del mes \_\_\_\_\_ del año \_\_\_\_\_\_\_\_\_.

> Indira Guerra Rodríguez **Autor**

Eric Rosales Pérez **Autor**

Ing. Milenis Fernández Díaz **Tutor**

#### **Resumen**

La industria minera nacional impulsa la automatización de sus procesos con el objetivo de alcanzar un mejor rendimiento, aumentando las ganancias y disminuyendo el tiempo de culminación de sus proyectos mineros. Se conoce que las dificultades principales que han atentado contra la fiabilidad de la información de la red de exploración y prospección de yacimientos minerales en Cuba son: la ausencia de controles sistemáticos de la captación; almacenamiento y manipulación matemática de la información.

El siguiente trabajo titulado "Módulo de administración y validación de los datos geológico–mineros del sistema Syam" tiene entre sus objetivos la digitalización de los procesos de administración y validación de datos geológico-mineros que poseen las empresas mineras nacionales. Este módulo fue diseñado con una arquitectura cliente-servidor y desarrollado con herramientas y tecnologías libres, tributando a la soberanía e independencia tecnológica del país. Como herramienta CASE para el modelado del *software* se utiliza Visual Paradigm v8.0, y como lenguaje de modelado se utiliza UML v2.1. Como lenguaje de programación se utiliza C++ y QtCreator como IDE. Para el almacenamiento y gestión de la información se utiliza el sistema gestor de base de datos PostgreSQL v9.1, y como extensión de dicho sistema, se utiliza el PostGIS v2.0 para la manipulación de la información espacial.

Se presenta el resultado del ciclo completo de desarrollo de *software* que propone la metodología RUP. Se muestra como resultado una aplicación de escritorio que permite agilizar los procesos de administración y validación de los datos geológico-mineros de la industria minera nacional.

#### **Palabras clave**:

Administración de datos, datos geológico-mineros, prospección, validación de datos, yacimientos minerales.

# ÍNDICE DE CONTENIDOS

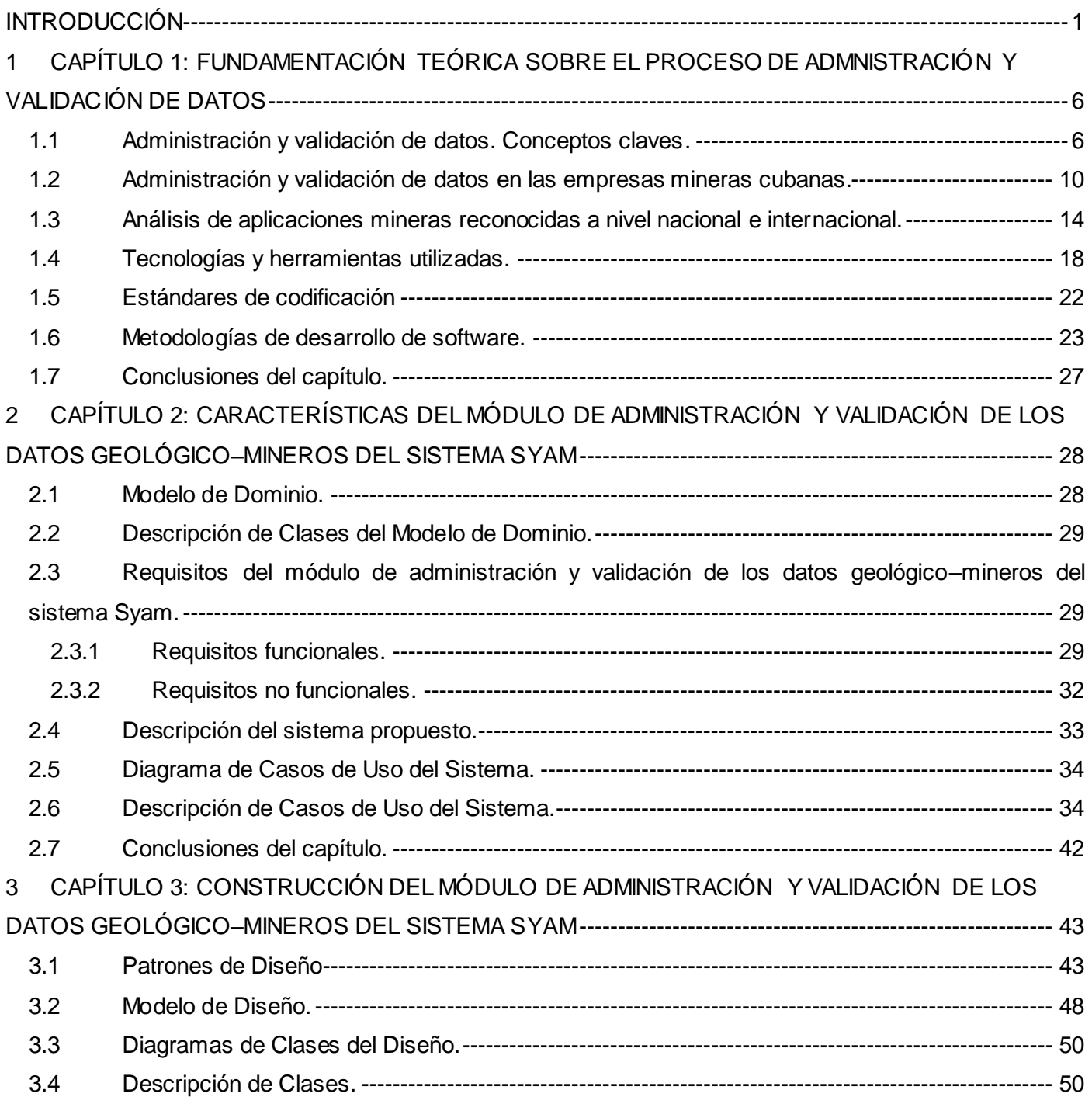

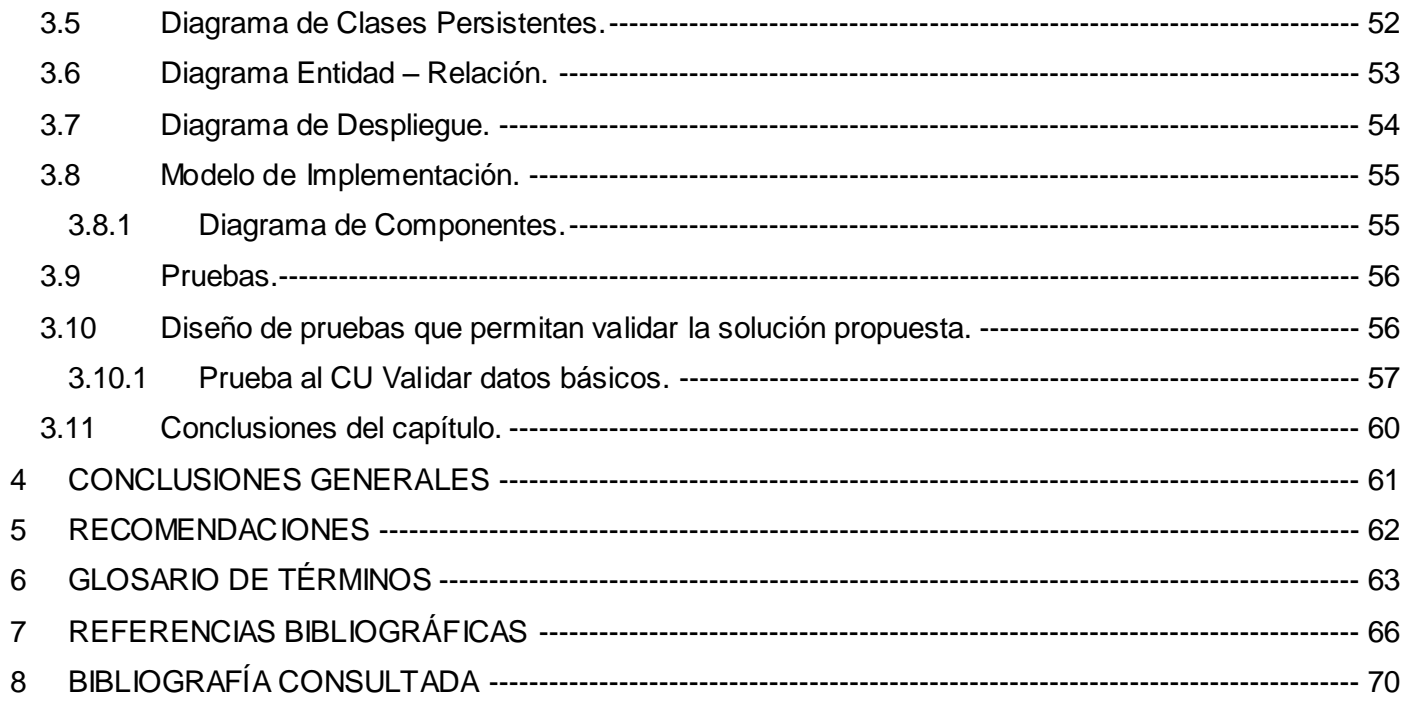

# <span id="page-6-0"></span>**INTRODUCCIÓN**

La minería es una actividad sumamente antigua que el hombre ha utilizado a través de los años en el proceso de búsqueda y extracción de elementos económicamente valiosos de la superficie de la tierra, incluyendo los mares, para obtener materiales indispensables en la elaboración de bienes. La minería ha jugado un papel fundamental en la economía y el desarrollo de muchos países, con un incremento acelerado en la indagación y extracción de estas valiosas materias primas. (Montoya, 2011)

En Cuba constituye una prioritaria atención el desarrollo tecnológico de todas las cuestiones relacionadas con la minería y metalurgia de los depósitos de materias primas. El desarrollo programado de la industria minera ha logrado un aumento considerable en la extracción de los minerales, planteando nuevos retos a los ya existentes. Las reservas conocidas y el reconocimiento de nuevas áreas para consolidar la base de estas materias primas trajo como consecuencia la necesidad de manejar un enorme volumen de información que hizo necesario el uso de las técnicas de computación para el control del flujo de datos, los cálculos de reservas y la confección de materiales gráficos. (Rodríguez, 1998)

Las empresas cubanas del grupo CUBANIQUEL adquirieron *software* en el exterior a precios muy costosos para el país con el objetivo de agilizar los procesos de prospección, planificación y control de la actividad minera. Ejemplo de estos sistemas son: GEMCOM GEMS, GEMCOM SURPAC, WENCO entre otros privativos. Este factor económico imposibilita a las empresas de menor desarrollo el acceso a estos productos, licencias o actualizaciones por sus altos precios.

En la evolución del procesamiento de los datos en el país, con el surgimiento del sistema MICRONIQ en la década de los ochenta desarrollado por la Empresa Geominera de Oriente, se corona el empleo de las técnicas de computación para estos fines iniciándose su empleo en la Empresa René Ramos Latour (Nicaro), Geofísica Nacional y la propia Geominera. Como consecuencia de su utilización quedó una completa Base de Datos (BD) de la información geológica, siguiendo el desarrollo sistemático alcanzado en esta etapa. En esta BD se expresa la esencia de los objetivos a lograr en la automatización del tratamiento de la información en la minería. En la evolución interna los sistemas

desarrollados no daban respuesta acabada a las necesidades siempre crecientes en el tratamiento automatizado de la información. La creación de un *software* minero adecuado a las nuevas exigencias empresariales requiere cumplimentar y propiciar direcciones de trabajo con las que se carecen.

En la industria nacional, el trabajo con grandes volúmenes de datos que relacionan las propiedades físicas de los yacimientos interrelacionados a los pozos de perforación, tales como las coordenadas exactas de estos, su profundidad, concentración de mineral y muestras contenidas, están expuestos a numerosos tipos de errores. Entre los principales errores se encuentran: la existencia de intervalos repetidos, solapados o no consecutivos en las muestras y litologías de los pozos, que los intervalos de las muestras no estén dentro de la profundidad del pozo al que pertenecen. Estas faltas pueden ocasionar pérdidas cuantiosas a la planificación económica de los proyectos mineros ya que conllevarían a la toma de decisiones erróneas. Por ejemplo, se podrían realizar excavaciones en un terreno donde se piensa que existe un gran volumen de un mineral determinado y en la práctica se evidencie luego que no existe o que es menor que el valor esperado, y por tanto la extracción del mineral reporte pérdidas monetarias.

Por esta razón es muy importante la validación de los datos, proceso que se realiza de forma manual, resultando complejo y tedioso como consecuencia del alto volumen de información que se maneja y de la diversidad de errores que pueden presentar; lo cual puede retardar la ejecución de los proyectos. También es importante destacar que los proyectos mineros suelen ser complejos, por lo que en un proyecto trabajan varios especialistas con la misma información; sin embargo las actualizaciones o correcciones que estos realizan en sus puestos de trabajo no son visibles para los demás.

Para lograr las metas deseadas en la obtención de un producto adaptado a las exigencias de almacenamiento y validación de los datos geológico-mineros, y que sustituya las costosas importaciones de este tipo de *software* se necesita de cooperación. Como parte de la estrecha colaboración entre la Oficina Nacional de Recursos Minerales (ONRM) y la Universidad de las Ciencias Informáticas (UCI) se sientan las bases organizativas y cognitivas para la creación de un *software* geológico–minero con el nombre de Sistema para el análisis y modelado de yacimientos minerales (Syam). El sistema Syam se encuentra actualmente desarrollo, y aún no cuenta con las funcionalidades que permitan la administración y validación de los datos geológico–mineros. El Departamento Geoinformática de la facultad 6 perteneciente a la UCI es el encargado de la realización de este producto que se desarrolla en el proyecto Sistema Minero Cubano, con la supervisión de las entidades geológico–mineras del país, como forma de evitar erogaciones al Estado a tono con la actualización de nuestro modelo económico propuesto en los lineamientos del PCC.

Luego del análisis de la situación expuesta no resulta difícil entender cómo se manifiesta esta situación en la rama de la minería, permitiendo reconocer como **problema a resolver:** ¿Cómo facilitar la gestión y corrección de errores de los datos geológico–mineros que afectan económicamente a los proyectos de la industria minera nacional?

En la siguiente investigación se plantea como **objeto de estudio** de la investigación: El proceso de administración y validación de los datos geológico–mineros. Dentro de dicho objeto de estudio se enmarca como **campo de acción**: La automatización de la administración y validación de los datos geológico-mineros del sistema Syam.

Para dar respuesta al problema identificado se define como **objetivo general:** Elaborar un módulo para la administración y validación de los datos geológico–mineros en el sistema Syam que facilite la gestión y corrección de errores de los mismos.

Y como **idea a defender** de la investigación: El desarrollo del módulo para la administración y la validación de los datos geológico–mineros del *software* Syam, permitirá la manipulación de grandes volúmenes de estos datos y la corrección de los que contengan errores, evitando que se afecten económicamente los proyectos mineros nacionales.

Para dar respuesta al problema enunciado se realizarán las siguientes **tareas de la investigación**:

- 1. Caracterizar la estructura de los datos geológico-mineros utilizados en los proyectos de la industria minera nacional.
- 2. Analizar aplicaciones que trabajen con datos geológico-mineros a nivel nacional e internacional, atendiendo a la forma de validación y administración de los datos.
- 3. Caracterizar las tecnologías y herramientas a utilizar en el desarrollo del módulo de administración y validación de los datos geológico-mineros.
- 4. Modelar el proceso de negocio, análisis y diseño del módulo de administración y validación de los datos geológico–mineros del sistema Syam.
- 5. Elaboración del módulo de administración y validación de los datos geológico-mineros a partir de la documentación técnica correspondiente.
- 6. Validar el módulo de administración y validación de los datos geológico-mineros mediante pruebas de caja negra utilizando la técnica de partición equivalente.

#### **Posibles resultados:**

- 1. Módulo de administración y validación de los datos geológico–mineros del sistema Syam.
- 2. Documentación técnica generada en el proceso de desarrollo correspondiente al módulo.

El desarrollo de la investigación estuvo guiado por los siguientes métodos científicos:

#### **Teóricos:**

**Analítico – Sintético:** Para analizar la documentación facilitada por los especialistas funcionales, con vistas a comprender los procesos a automatizar y conocer las tendencias actuales de los *software* mineros existentes en el ámbito internacional en cuanto a la administración y validación de los datos mineros.

**Histórico-lógico:** Se utilizó para conocer las principales características referentes a las técnicas de administración y validación de la información de aplicaciones que se especialicen en el trabajo con proyectos de minería.

# **Empíricos:**

**Análisis Documental:** Se utilizó para apreciar los aspectos importantes contenidos en libros y además documentos que aparecen en Internet sobre las características y técnicas de administración y validación de datos geológico–mineros, todos de actualidad y confiables, lo que posibilita llegar a conclusiones certeras del tema objeto de estudio.

El trabajo de diploma se divide en tres capítulos, los cuales se encuentran estructurados de la siguiente forma:

#### **Capítulo 1. Fundamentación teórica sobre el proceso de administración y validación de datos:**

en este capítulo se describen los principales conceptos a tratar relacionados con la administración y validación de los datos geológico-mineros, así como una profundización del objeto de estudio. Se realiza un estado del arte sobre las aplicaciones mineras existentes en el mercado internacional y en el país. Se define la metodología de desarrollo, herramientas y tecnologías a utilizar en el desarrollo del módulo de administración y validación de los datos geológico–mineros.

#### **Capítulo 2. Características del módulo de administración y validación de los datos geológico–**

**mineros:** en este capítulo se describen los procesos actuales a través de un modelo de dominio, se identifican los requisitos funcionales y no funcionales, así como el correspondiente diagrama de caso de uso del sistema donde se encapsulan los requisitos. Se describe además la estructura de la BD pues juega un papel fundamental para el módulo de administración y validación de los datos geológico–mineros del sistema Syam.

**Capítulo 3. Diseño del sistema, implementación y prueba:** durante el proceso de desarrollo de *software* es muy importante la realización del diseño, ya que este organiza y prepara el terreno para una implementación más eficiente y robusta, propiciando un producto final con calidad. En este capítulo se realiza el diseño del módulo de BD perteneciente al sistema Syam, generando el diagrama de clases del diseño, se definen además los patrones del diseño a utilizar, así como la arquitectura que tendrá el módulo. Se realizan otras tareas definidas por la metodología RUP, como es el diagrama de implementación, despliegue y de clases persistentes. Posteriormente se realiza prueba de caja negra para comprobar que el sistema realice las funcionalidades de forma eficiente y correcta. Para finalizar a partir del posible resultado, se realiza la validación de la propuesta de solución.

# <span id="page-11-0"></span>**1** CAPÍTULO 1: FUNDAMENTACIÓN TEÓRICA SOBRE EL PROCESO DE ADMNISTRACIÓN Y VALIDACIÓN DE DATOS

En el presente capítulo se exponen los fundamentos teóricos conceptuales asociados al proceso de administración y validación de los datos geológico–mineros del sistema Syam, para un mejor entendimiento del mismo. Para un efectivo funcionamiento del sistema es necesario un medio de almacenamiento persistente de los datos geológico–mineros para su posterior manejo, análisis e interpretación. Teniendo en cuenta que las BD son una de las herramientas más ampliamente difundidas en la actual sociedad de la información, las cuales se pueden definir como un "conjunto de datos interrelacionados entre sí, almacenados con carácter más o menos permanente en la computadora o sea que una BD puede considerarse una colección de datos variables en el tiempo (Garcia, 1999).", se abundarán elementos referentes al trabajo de administración y validación de los datos que estas realizan.

Se realiza asimismo un estudio profundo de aplicaciones en la industria minera nacional e internacional centrado principalmente en cómo estas aplicaciones realizan los procesos de administración y validación de los datos, así como el trabajo con las BD. Se abordan aspectos importantes sobre el proceso de administración y validación de los datos geológico–mineros, principalmente en la gestión y corrección de la información en la industria minera.

#### <span id="page-11-1"></span>**1.1 Administración y validación de datos. Conceptos claves.**

La administración es el proceso de planificar, organizar, dirigir y controlar el uso de los recursos y las actividades de trabajo con el propósito de lograr los objetivos o metas de la organización de manera eficiente y eficaz. (Estrada, 2004)

La Real Academia de la Lengua Española define administrar como: "graduar o dosificar el uso de algo, para obtener mayor rendimiento de ello o para que produzca mejor efecto". El profesor Shoshana Zuboff de la universidad HBS School cuando se refiere a la administración de información, señala que en esta era tecnológica la misma está caracterizada por una dualidad. Por un lado, la tecnología puede ser aplicada para automatizar operaciones de acuerdo a una lógica que poco ha cambiado de un

# *Capítulo 1: Fundamentación teórica sobre el proceso de administración y validación de datos*

sistema del siglo XIX a uno del siglo XX, suplantar el cuerpo humano con tecnología que habilita el mismo proceso con mayor continuidad y control. Por otro lado, la misma tecnología genera simultáneamente información sobre el proceso productivo y administrativo a través de la cual la organización logra sus metas. La administración ofrece un mayor nivel de transparencia y profundidad sobre las actividades que habían sido parcialmente o completamente opacas. De esta forma la administración de información con tecnología sobrepasa la lógica tradicional de automatización.

En la actualidad la información se ha convertido en poder y las empresas para mantenerse en el mercado necesitan perfeccionar el manejo y tratamiento de sus datos y recursos. El uso racional de la información y recursos corporativos puede causar una disminución de las debilidades y un aumento de las fortalezas de las compañías. Mantener eficientemente grandes volúmenes de datos le permite a estas instituciones administrar y supervisar los recursos accediendo a toda la información de forma confiable, precisa y oportuna, lo que contribuye a solucionar gran parte de sus dificultades.

Existen muchas organizaciones que se están ahogando con los datos, los informes, las plantillas de cálculo y demás fuentes de datos al no tener un eficiente control de todo el flujo de información que manejan. Producto a esto los costos se elevan, la eficiencia disminuye y se hace cada vez más difícil responder a las presiones empresariales tales como (IBM, 2012):

- 1. Mejorar el servicio a los clientes
- 2. Aumentar la agilidad y la competitividad
- 3. Optimizar las operaciones
- 4. Cumplir con las reglamentaciones

Al existir en la mayoría de las empresas a nivel mundial un alto grado de información, la cual se necesita de forma persistente y al mismo tiempo que pueda ser accedida de manera rápida, se hace necesario su almacenamiento en sistemas de información. Estas aplicaciones presentan como finalidad la de cualquier otro sistema dentro de una organización, procesar entradas, mantener archivos de datos relacionados con la organización y producir información, reportes y otras salidas.

En la administración de la información juegan un papel protagónico los **datos,** definidos como los antecedentes necesarios para llegar al conocimiento exacto de algo o para deducir las consecuencias

legítimas de un hecho, así como la información dispuesta de manera adecuada para su tratamiento por un ordenador, según la Real Academia Española. Los datos describen hechos empíricos, sucesos y entidades.

Los datos aisladamente pueden no contener información humanamente relevante. Sólo cuando un conjunto de datos se examina conjuntamente a la luz de un enfoque, hipótesis o teoría se puede apreciar la información contenida en dichos datos.

Por otra parte cuando se habla de datos se tiene que conocer que cuando se realiza una acción desacertada o equivocada es porque ha ocurrido un **error.** El error se puede definir como concepto equivocado o juicio falso, acción desacertada o equivocada, cosa hecha erradamente**,** y esto es a lo que está propensa toda la información de una empresa determinada, por lo que se hace necesario su validación. La validación se caracteriza por ser el proceso mediante el cual los datos son filtrados y aceptados o rechazados en base a procedimientos definidos. Es el proceso de comprobar la precisión de los mismos; es además un conjunto de reglas que se pueden aplicar a un control para especificar el tipo y el intervalo de datos que los usuarios pueden especificar.

Los tipos de datos que se pueden validar son:

1. Números

Se puede establecer que el número que se introduce a una celda sea decimal o entero, que esté entre un mínimo y un máximo, excluir un número o intervalo de números y finalmente se puede utilizar una fórmula para hacer el cálculo de validación.

2. Fechas y horas

En este caso se pueden excluir fechas u horas, establecer una fecha máxima, mínima o un intervalo y también establecer una fórmula para determinar las fechas válidas.

3. Longitud

Pone límites al número de caracteres que se pueden introducir, tanto en máximo como en mínimo.

4. Lista desplegable de valores

Se puede establecer una lista desplegable con los valores admitidos por una celda.

En la validación de los datos existen puntos a considerar tales como (Pla, 2005):

- 1. Debe verificarse la exactitud de los datos críticos, independientemente de si fueron ingresados a mano o transferidos electrónicamente.
- 2. Los chequeos deben ser parte de procedimientos rutinarios para identificar errores.
- 3. Deben existir procedimientos estándares para definir datos sin procesar, seguridad para la entrada de datos y revisión.
- 4. Cualquier falla o evento inusual ocurrido con el instrumento de medición debe registrarse junto con los datos sin procesar. Debe evaluarse el impacto del error sobre los datos y tomar las acciones necesarias.

Al validar los datos se puede detectar (Pla, 2005):

- 1. Potenciales problemas en el análisis.
- 2. Eventos inusuales durante el muestreo.
- 3. Errores en la transcripción de los datos.
- 4. Errores en la presentación de los datos.

Es aquí donde juegan un papel importante las herramientas informáticas, las cuales son indispensables para que se tenga un control de toda la información manejada en las empresas como son las BD, las que se pueden definir como "un conjunto de datos interrelacionados entre sí ó una colección de datos integrados con redundancia controlada, almacenados con carácter más o menos permanente en la computadora. O sea, que una BD puede considerarse una colección de datos variables en el tiempo." (Garcia, 1999)

También se puede encontrar otra definición del autor Mario G. Castañón, profesor de la Universidad de Madrid, en la cual define que: una BD es una colección o depósito de datos integrados, almacenados en soporte secundario (no volátil) y con redundancia controlada. Los datos, que han de ser compartidos por diferentes usuarios y aplicaciones, deben mantenerse independientes de ellos, y su definición –estructura de la BD– única y almacenada junto con los datos, se ha de apoyar en un

# *Capítulo 1: Fundamentación teórica sobre el proceso de administración y validación de datos*

modelo de datos, el cual ha de permitir captar las interrelaciones y restricciones existentes en el mundo real. Los procedimientos de actualización y recuperación, comunes y bien determinados, facilitarán la seguridad del conjunto de los datos. (Castañon, 1999).

Otro autor define una BD como "un conjunto exhaustivo de datos estructurados, fiables y homogéneos, organizados independientemente de su utilización e implementación en una computadora, accesibles en tiempo real, que pueden compartir varios usuarios con necesidades de información diferentes y no predecibles en el tiempo".(Camallea, 2004).

Una BD, no es sólo el fichero donde se guardan los datos, sino que en dicho archivo se encuentra su estructura. Un campo puede contener desde letras a números o incluso otros elementos más complejos, dependiendo de la estructura con que cuente y del sistema gestor. Normalmente el número de campos que se tienen en una BD varía según las necesidades en cuanto a gestión de datos, de forma que después se pueda explotar la información de forma ordenada y separada, aunque el resto de la información sigua almacenada y guardada.

La utilización de las BD se ha elevado en los últimos años, ya que estas brindan numerosas ventajas a los usuarios que la utilizan dentro de las que se encuentran:

- **Globalización de la información**: permite a los diferentes usuarios considerar la información como un recurso corporativo que carece de dueños específicos.
- **Eliminación de información inconsistente**: Si el sistema está desarrollado a través de archivos convencionales, si existen dos o más archivos con la misma información, los cambios que se hagan a éstos deberán hacerse a todas las copias del archivo.
- **Permite mantener la integridad de la información** como cualidad altamente deseable y tiene por objetivo almacenar correctamente la información.
- **Independencia de datos** como factor esencial en la rápida proliferación del desarrollo de Sistemas de BD. La independencia de los datos implica un divorcio entre programas y datos.

#### <span id="page-15-0"></span>**1.2 Administración y validación de datos en las empresas mineras cubanas.**

La administración y validación de datos son importantes para las empresas y no se puede dejar de mencionar en la industria minera. Se conoce que las dificultades principales que han atentado contra la fiabilidad de la información de la red de exploración y prospección de yacimientos minerales en Cuba son: la ausencia de controles sistemáticos de la captación; almacenamiento y manipulación matemática de la información; el trabajo atropellado debido al gran cúmulo de información para controlar, procesar e interpretar; las deficiencias metodológicas en el manejo general de los datos; el uso inadecuado de la información; la ineficiencia de la carga informativa de los datos; y la realización de cálculos y toma de decisiones sin la validación e interpretación adecuadas de los datos. (Rodriguez, 1990)

La fiabilidad de la información es tan importante como su disponibilidad y, de cierta manera, están entrelazadas. Uno de los mayores problemas en la industria de exploración y minería es el almacenamiento y acceso a una información técnica de calidad, por lo que se hace necesario tener en los proyectos un depósito central de datos con herramientas para importar, ingresar, editar, validar y exportar datos. Este depósito de datos debe ser accesible a todos los trabajadores del proyecto y además debe proveer:

- 1. Control de calidad de información.
- 2. Almacenamiento y administración centralizada.
- 3. Accesibilidad para reportar.

La información existente en esta rama es sumamente amplia y diversa en contenido y es una prioridad tenerla administrada, organizada y poseer un control de su acceso y manejo, así como su actualización, ya que de esto depende en gran medida la calidad del proyecto. Para administrar la información minera existente en un proyecto es necesario primeramente poseer conocimientos de los tipos de datos que serán manipulados. Estos datos necesitan información de carácter geográfico (mapas, planos topográficos, fotos aéreas) y múltiples bases de carácter específico (no geoquímico) que almacenen el resultado de pruebas de laboratorio a muestras seleccionadas. Entre las pruebas a realizar se encuentran los análisis granulométricos, mineralógicos, petrográficos, de sedimentación, entre otros, conjuntamente con las BD de los pozos de perforación que son insustituibles para el cálculo adecuado de las reservas.

La integridad de los datos es primordial para cualquier compañía minera o de exploración, desde el punto de vista técnico y legal. Históricamente muchas organizaciones han tenido deficientes sistemas

dando lugar a inconsistencias, pérdida de información y errores. Es importante crear *software* minero diseñado para proveer la solución óptima para el almacenamiento y corrección de la información, ya que de esto depende la seguridad y la rapidez con que puedan tomarse determinadas decisiones a lo largo del los proyectos mineros.

El aspecto más difícil de la confección de un proyecto minero es definir la información necesaria para realizar la minería, esto está directamente relacionado con el lugar que ocupa el minero como eslabón intermedio entre el geólogo, que dirige el minado, y el metalúrgico, que procesa la mena. En un estudio realizado por un grupo de especialistas en geología y minería de la universidad de Moa (Arístides, 2003) exponen que: La primera tarea de un grupo multidisciplinario<sup>1</sup> para un proyecto minero es definir, obtener, clasificar, validar, almacenar y proteger la información que necesita.

La información inicial para el desarrollo informático de la mina debe incluir (Arístides, 2003):

- 1. Los identificadores de las variables (nombre, origen, categoría).
- 2. Tipo de variable (cuantitativa o cualitativa).
- 3. Sus respectivos rangos de valores esperados o valores "legales".

La principal información gelógico–minera que manejará el módulo de administración y validación se encuentra almacenada en 19 tablas de la BD, determinándose que las tablas tb\_collar, tb\_assay, tb\_survey y tb\_lithology son las fundamentales para el trabajo del módulo. Cada una está asociada a características específicas relacionadas con la información de los pozos de perforación. La tabla collar (pozo) es la principal ya que guarda las coordenadas X, Y y Z de la ubicación exacta de cada pozo en el terreno. A su vez, en la tabla tb\_assay (muestra), se documenta la concentración de minerales por muestras encontradas así como sus intervalos de aparición y relacionados con los pozos al que pertenecen. Por otra parte, no siempre los pozos son perforados de forma perpendicular a la superficie del terreno, por lo que se hace necesario almacenar esta información que constituye el ángulo de perforación y que estará recogida en la tabla tb\_survey (inclinometría). A medida que se perfora se van encontrando diferentes capas litológicas que requieren distintos tratamientos en el laboratorio, estos datos con sus intervalos se encuentran recopilados en la tabla tb\_lithology (litología).

 $\overline{a}$ 

<sup>1</sup> Compuesto por el minero, el geólogo y el metalúrgico.

Los datos que se estarán administrando en el proyecto minero están propensos a errores propiamente humanos, dandosele considerable importancia a los errores relacionados con los instrumentos, pero en la práctica también tienen singular peso los errores humanos, como fraudes y los errores por omisión. Se hace necesario prestarle especial atención en el diseño del sistema a la validación de los datos primarios.

La validación de los datos tiene una gran importancia si se tiene en cuenta el número de intermediarios que aparecen desde que la muestra se envía al laboratorio hasta que los resultados son entregados a las empresas y asociados a los datos de las libretas de campo. Muchos errores pueden ser detectados a simple vista sin la necesidad de un programa especializado de validación, como los errores significativos en los análisis geoquímicos. Otros, son de más difícil detección. Entre estos se pueden mencionar la aparición de muestras duplicadas; muestras huérfanas (no asociadas a ningún pozo de perforación existente); la existencia de intervalos repetidos, solapados o no consecutivos en las muestras, inclinometría y litologías de los pozos. También se puede encontrar que los intervalos de las muestras no estén dentro de la profundidad del pozo al que pertenecen; inconsistencia entre los datos de las libretas de campo y los resultados de los análisis. Pueden aparecer además pozos que no tengan asociados ninguna muestra, así como que no tengan intervalos de litología.

Estos errores pueden pasar inadvertidos, trayendo consigo que los datos primarios no reflejarán adecuadamente los parámetros del yacimiento y las diferencias se tendrán que pagar en la explotación, generalmente con un aumento de la dilución. El sistema chequea todas estas posibilidades con el objetivo de alertar en caso de la presencia de errores.

Otros chequeos implican la validación geoquímica, que es totalmente configurable y desempeña en la actualidad un especial papel en la mayoría de las decisiones que se toman durante la preparación y desarrollo del proyecto minero, pues en ocasiones ha presentado dificultades. Por último el chequeo de integridad, que permite detectar las muestras duplicadas, las muestras huérfanas y otros errores. Todos estos mecanismos de validación permiten garantizar una alta confiabilidad de la información introducida.

#### <span id="page-19-0"></span>**1.3 Análisis de aplicaciones mineras reconocidas a nivel nacional e internacional.**

El uso de la informática en la actividad geólogo-minera de Cuba en las empresas de esta rama económica, tomó fuerzas en la década de los años 90. Esta influencia se evidenció como consecuencia de un esfuerzo especial desarrollado por el Viceministerio de Geología para la introducción del uso de la computación en la Geología que comenzó desde 1983 (antes, el uso de la informática se había limitado a algunas tareas de Geofísica, Geología del Petróleo y estimación de reservas en la empresa del níquel René Ramos Latour). (ISMM, 2008)

A nivel nacional los esfuerzos realizados no han sido suficientes para alcanzar un sistema que cubra todas las necesidades de la minería. El primer *software* para el cálculo de las reservas de Níquel en la industria minera nacional fue Nikel, soportado en SO FOBOS para CID 300, desarrollado por el grupo de Computación y Geo-matemática de la Empresa Geominera de Oriente. Su versión más integral para la prospección geológica de níquel fue **MICRONIQ** para DOS en PC. Estos programas informáticos son los primeros para cálculo de recursos que se confeccionaron con esfuerzo nacional, los cuales fueron utilizados en la Empresa René Ramos Latour (Nicaro), Geofísica Nacional y la propia Geominera. Pero incluso dentro de la prospección geológica de níquel carecía de la totalidad de funcionalidades para lograr un aprovechamiento de los recursos y planificación eficiente.

Estos sistemas estaban orientados principalmente al modelaje de yacimientos de tipo filoniano y estratificados. Los yacimientos filonianos constituyen el relleno de fracturas abiertas en la roca, que suelen presentar disposiciones planares de dimensiones muy variables (filones en sentido estricto). También son relativamente frecuentes los cuerpos irregulares, que pueden formarse tanto por fenómenos de reemplazamiento como por relleno de cavidades (Higuera, 2010). Un yacimiento estratificado se define como la disposición de los estratos de un terreno, siendo éstos cada una de las capas de roca o masa minerales superpuestas. (Industrial, 1995)

Por tales motivos los primeros esfuerzos de *software* no cumplieron los requisitos y funcionalidades necesarias para su utilización en las empresas mineras, ya que resultan más engorrosos utilizarlos para los yacimientos intemperados en forma de mantos con una extensión real enorme con respecto a su espesor y por ello no aportan una información tan elevada al modelo de reservas. El trabajo con la información geológica–minera del país de estas aplicaciones era muy pobre en cuanto a técnicas de validación de errores y control de la información.

Diversas alternativas ofrece la industria de los *software* mineros disponibles en el mercado internacional, desde soluciones orientadas a aplicaciones específicas hasta productos que ofrecen servicios más integrales, que abarcan y controlan diversas áreas del negocio minero. Todo ello, en post de una mayor eficiencia, palabra clave en un negocio cada vez más competitivo como lo es la minería, donde el mayor aprovechamiento de las capacidades y los ahorros tienen un peso importante en el éxito y viabilidad de los proyectos. De ahí la relevancia de los productos orientados a una mejor gestión del proceso minero, a fin de contar en forma clara y amigable con los datos adecuados y oportunamente para la toma de decisiones. Entre los principales sistemas mineros a nivel internacional se encuentran:

**Gemcom Surpac** es el *software* para geología y planificación minera más usado en el mundo, brindando asistencia a proyectos de exploración y de explotación subterráneos y a tajo abierto en más de 90 países. Surpac permite generar eficiencia y precisión gracias a su facilidad de uso, sus poderosos gráficos 3D y la automatización de los flujos de trabajo. Permite a los profesionales cuantificar y evaluar los depósitos de mineral, además de planificar la extracción de reservas de forma eficaz. Surpac 6.3 es la última versión que se puede encontrar en el mercado y ofrece novedades en las áreas de validación de sólidos, diseño de pits, modelado de bloques, eficiencia de CAD y compatibilidad con formatos de archivos externos.

Una función clave de Surpac permite a los geólogos determinar las características físicas de un depósito a partir de información limitada por medio del uso de poderosos gráficos 3D, geoestadísticas y un ambiente integrado para la creación de modelos. En la gestión de datos el programa emplea sofisticadas herramientas de BD para almacenar, gestionar y revisar los datos de la perforación. Es compatible con cualquiera de las bases de datos más comunes y opera en tiempo real mientras está conectado a esos datos. Permite ver e imprimir secciones de forma fácil y rápida usando datos provenientes de las perforaciones y de datos topográficos existentes o premodelados. (GEMCOM, 2013)

**Gemcom Gems** es el líder en soluciones para geología de apoyo y planificación de explotaciones. El programa proporciona las funciones adecuadas para los profesionales de la minería a cielo abierto y subterránea en las áreas de exploración, modelamiento, diseño de minas, planificación a largo plazo y secuenciamiento de la producción.

Con una BD centralizada única, ingenieros y geólogos obtienen acceso inmediato a datos organizados y actualizados sobre la geología y la planificación de la mina. La seguridad y la auditoría de datos de GEMS proporcionan las funciones que los profesionales necesitan para mejorar el cumplimiento con las regulaciones de la industria, tales como JORC, SAMREC y NI 43-101. La última versión que se podrá encontrar en el mercado estará disponible en el primer trimestre de 2013, GEMS 6.5 proporcionará numerosas características nuevas diseñadas para ahorrar tiempo y mejorar la productividad. (GEMCOM, 2013)

Por otra parte, y con más de 20 años en la industria, **Wenco** proporciona sofisticados sistemas de gestión de flotas para minas a cielo abierto en todo el mundo, enfocado específicamente al registro exacto de actividades de los equipos, la ubicación, tiempos y la información de producción. El sistema proporciona despacho automático de la flota para maximizar la producción, y al mismo tiempo ofrece el control de calidades específicas del mineral en los puntos de mezclas, y además aplicaciones de alta precisión de GPS para el posicionamiento y la navegación de unidades de carga, buldócer, y perforadoras. Por ser aplicaciones en Windows, las interfaces gráficas de usuario final son muy amigables, de fácil uso y muy rápido aprendizaje. Las aplicaciones corren en cualquier estación de trabajo conectada a la red corporativa y no hay limitaciones en el número de licencias instaladas del *software* propietario.

El sistema de Wenco incluye la BD **WencoDB**, una BD SQL Server con todos los datos estáticos y de transacciones registradas por el sistema de Wenco durante su funcionamiento en tiempo real. WencoDB registra sus datos con la mayor resolución posible, como por ejemplo ciclos de transporte individual y eventos discretos que se producen en cada equipo. Permite compatibilidad integral con BD SQL y opera en Oracle o SQL-Server, según escoja el cliente.

# *Capítulo 1: Fundamentación teórica sobre el proceso de administración y validación de datos*

Disponible en MS SQL Server, se basa en una BD de terceros y totalmente abierta, con la capacidad inherente de importación y exportación de los datos, utilizando las herramientas integradas de SQL Server. Además, los editores de BD de Wenco dan al usuario la posibilidad de realizar exportaciones de tablas individuales en distintos formatos (Excel, HTML o archivos de texto delimitado por comas, o por cualquier otro carácter). (Wenco, 2013)

Los grandes sistemas informáticos están siendo sometidos al mayor y más complejo de los requisitos, que proviene directamente de los profesionales del área minera: soluciones efectivas a todas sus necesidades. El análisis del círculo de planeamiento minero y la solución global propuesta por **Datamine** comenzó con un riguroso análisis del mercado minero, que luego se fundamentó en la mejora continua de toda la línea de productos y en el desarrollo de todas aquellas tecnologías que permitieran cubrir todas las áreas del negocio minero, en cualquiera de sus variantes.

Datamine es el líder mundial en *software* integrado para la industria de los recursos naturales, con más de 1000 sistemas en diario uso en más de 45 países a través del mundo. Los usos más comunes del sistema son; la captura y análisis de la información, exploración, geología, geoquímica, mecánica de rocas, topografía, modelado geológico, diseño de mina a cielo abierto y subterráneas, planeamiento minero, y áreas relacionadas a los estudios ambientales. El principal producto es Datamine Studio el cual está construido en base a un núcleo central llamado Core que provee una excelente administración de datos a través de un sistema de BD relacional con completos despliegues gráficos, estadística y administración de datos de sondajes. Los archivos de Datamine tienen un formato binario de la forma \*.dm ("nombre\_del\_archivo.dm"). El rango de productos Datamine le otorga gran flexibilidad al sistema, con un sistema de archivos que conforman una BD abierta y relacional, una estructura modular que permite la ampliación o cambios en la licencia. DATAMINE es aplicable en todas las áreas del quehacer minero, permitiendo obtener excelente performance en la industria minera del Hierro, del Oro, Níquel, Fosfatos, Diamantes, Cobre, Bauxit Carbón, Lignit Platino, Petróleo, y otros minerales. (Datamine, 2013)

El principal problema de estos sistemas para la utilización en Cuba es que la gran mayoría son propietarios. Las opciones disponibles en el mercado son elevadamente costosas en cuanto a licencias y actualizaciones se refiere. Otra dificultad que presentan todos estos *software* es que son muy complejos y difíciles de entender para el usuario, lo cual trae consigo la necesidad de contratar capacitación para el uso y manejo de los mismos. Además la mayoría de estos sistemas realizan un pobre trabajo en la validación de los datos geológico–mineros provenientes de los proyectos mineros.

#### <span id="page-23-0"></span>**1.4 Tecnologías y herramientas utilizadas.**

Para el desarrollo del módulo de administración y validación de los datos geológico–mineros se utilizan herramientas y tecnologías libres, tributando a la soberanía e independencia tecnológica del país, y a su vez, cumpliendo con las políticas de migración a *software* libre que se están llevando a cabo. Las herramientas escogidas se encuentran definidas en el documento de la arquitectura del proyecto Sistema Minero Cubano donde se desarrolla el *software* Syam, para no tener conflictos a la hora de integración al sistema.

Como herramienta **CASE**<sup>2</sup> para el modelado del módulo se utiliza el Visual Paradigm 8.0. Una herramienta CASE se puede definir como un conjunto de programas y ayudas que dan asistencia a los analistas, ingenieros de *software* y desarrolladores, durante todos los pasos del ciclo de vida de desarrollo de un *software.* (Alfaro, 1999)

**Visual Paradigm 8.0:** es una herramienta CASE que utiliza UML<sup>3</sup> como lenguaje de modelado. Esta es ideal para Ingenieros de *software*, analistas de sistemas y arquitectos de sistemas que están interesados en construcción de sistemas a gran escala y necesitan confiabilidad y estabilidad en el desarrollo orientado a objetos. Está disponible en varias ediciones, cada una destinada según las necesidades. Ofrece generación de código, importación desde Rational Rose, exportación/importación XML, generador de informes, editor de figuras. Usa un lenguaje estándar común para todo el equipo de desarrollo que facilita la comunicación, ofrece navegación intuitiva entre la escritura del código y su visualización, permite un ambiente visual de modelado. (Software, 2013)

El lenguaje de modelado que se utiliza es **UML 2.1**, el cual se ha convertido en un estándar para definir, organizar y visualizar los elementos que configuran la arquitectura de un sistema y así

 $\overline{a}$ 

<sup>2</sup> CASE: Ingeniería de Software Asistida por Computadora (Computer Aided Software Engineering).

<sup>3</sup> UML: Lenguaje Unificado de Modelado (Unified Modeling Language)

# *Capítulo 1: Fundamentación teórica sobre el proceso de administración y validación de datos*

especificar, construir y documentar los artefactos propuestos por RUP<sup>4</sup>. Un artefacto es una información que es utilizada o producida mediante un proceso de desarrollo de *software*. El UML está compuesto por diversos elementos gráficos que se combinan para conformar diagramas. Debido a que el UML es un lenguaje, cuenta con reglas para combinar tales elementos. Es importante destacar que un modelo UML describe lo que supuestamente hará un sistema, pero no dice cómo implementar dicho sistema. (UML, 2013)

Como lenguaje de programación orientado a objetos se utiliza **C++**. Es importante destacar que los códigos escritos en C++ ocupan menos memoria y son más rápidos en comparación con otros lenguajes en tiempo de ejecución, por lo que resulta más eficiente utilizar este lenguaje debido a la gran cantidad de datos manejados por una aplicación como el módulo de administración y validación de datos geológico–mineros perteneciente al sistema Syam.

Se utiliza el **QtCreator** como entorno de desarrollo integrado (IDE) en su versión 2.4.1, teniendo en cuenta las facilidades que ofrece para la edición de código en C++ y para el diseño de las interfaces. QtCreator ha sido desarrollado para ser un IDE multiplataforma adaptado a las necesidades de los desarrolladores de QT. El *framework* **Qt** proporciona una serie de clases que son de gran utilidad en el trabajo con las BD, proporcionando *drivers* para la conexión con los Sistemas Gestores de Base de Datos (SGBD) como Postgres. Se ejecuta en los sistemas operativos de escritorio Windows, Linux/X11 y Mac OS X y permite a los desarrolladores crear aplicaciones para múltiples escritorios. (Qt Creator, 2013)

Qt Creator es muy potente con el trabajo con las BD ya que este IDE ofrece una serie de modelos y delegados para acceder a los datos tales como:

- 1. QsqlTableModel: Proporciona un modelo de datos editable de una tabla de BD única. Es una interfaz de alto nivel para la lectura y escritura de registros de BD de una sola tabla.
- 2. QSqlQueryModel: Proporciona un modelo de datos de sólo lectura para los conjuntos de resultados de SQL.

 $\overline{a}$ 

<sup>4</sup> RUP: Proceso Unificado de *Rational*

3. QSqlRelationalTableModel: Proporciona un modelo de datos para una tabla editable de una BD, con el apoyo de llave foránea.

**PgAdmin** es una herramienta de propósito general para diseñar, mantener, y administrar las bases de datos de PostgreSQL. La interfaz gráfica soporta todas las características de PostgreSQL y facilita enormemente la administración. La aplicación también incluye un editor SQL con resaltado de sintaxis, un editor de código de la parte del servidor y un agente para lanzar *scripts* programados. La conexión al servidor puede hacerse a través de TCP/IP o *sockets* de dominio Unix, y puede ser encriptado SSL para la seguridad. PgAdmin es desarrollado por una comunidad de expertos de PostgreSQL en todo el mundo y está disponible en más de una docena de idiomas. Es un *software* libre publicado bajo la licencia BSD.

PL / SQL es un lenguaje el cual se utiliza para la implementación de todos los procedimientos que validan los datos del módulo. Se extiende de SQL mediante la adición de las construcciones que se encuentran en las lenguas de procedimiento, dando como resultado un lenguaje estructural que es más poderoso que SQL. La unidad básica en PL / SQL es un bloque. Todos los programas PL / SQL se componen de bloques, que pueden anidarse unos dentro de otros. Típicamente, cada bloque realiza una acción lógica en él programa. (Ullman, 2000)

Características (PostgresSQL-es, 2005):

- 1. Entradas SQL aleatorias.
- 2. Pantallas de información y ayudas para bases de datos, tablas, índices, secuencias, vistas, programas de arranque, funciones y lenguajes.
- 3. Preguntas y respuestas para configurar Usuarios, Grupos y Privilegios.
- 4. Ayudas para importar y exportar datos.
- 5. Ayuda para migrar Bases de datos.
- 6. Informes predefinidos en bases de datos, tablas, índices, secuencias, lenguajes y vistas.

Para el almacenamiento y gestión de la información se utilizan los SGBD. Entre los más usados a nivel internacional se encuentran:

1. MySQL

- 2. PosgreSQL
- 3. Microsoft SQL Server
- 4. Oracle
- 5. Microsoft Access
- 6. Microsoft Visual Fox Pro
- 7. Firebird
- 8. IBM DB2
- 9. IBM Informix
- 10. SQLite

Se estará trabajando con **PostgreSQL** 9.1, y como extensión de dicho sistema, se utiliza el **PostGIS 2.0** para la manipulación de la información espacial. PostgreSQL es uno de los sistemas gestores *open source* más utilizados y reconocidos internacionalmente, utiliza un modelo cliente/servidor y usa multiprocesos en vez de multihilos para garantizar la estabilidad del sistema. Un fallo en uno de los procesos no afectará el resto y el sistema continuará funcionando. Se caracteriza en la versión 9.1 por una gran estabilidad, potencia, robustez, facilidad de administración e implementación de estándares. Además funciona muy bien con grandes cantidades de datos y una alta concurrencia de usuarios accediendo a la vez al sistema.

A continuación se enumeran las principales características de PostgreSQL (PostgresSQL-es, 2005):

- 1. Implementación del estándar SQL92/SQL99, SQL2003, SQL2008.
- 2. Es una BD 100% ACID<sup>5</sup>.

 $\overline{a}$ 

- 3. Disparadores (*triggers*) comunes, por columna, condicionales.
- 4. Soporta distintos tipos de datos: además del soporte para los tipos base, también soporta datos de tipo fecha, monetarios, elementos gráficos, datos sobre redes (MAC, IP, entre otros), cadenas de bits. También permite la creación de tipos propios.
- 5. Incorpora una estructura de datos *array*.

<sup>5</sup> En bases de datos se denomina **ACID** a un conjunto de características necesarias para que una serie de instrucciones puedan ser consideradas como una transacción. **ACID** es un acrónimo de **A**tomicity, **C**onsistency, **I**solation and **D**urability. (Atomicidad, Consistencia, Aislamiento y Durabilidad en español).

- 6. Copias de seguridad en caliente (Online/*hot* backups).
- 7. Incorpora funciones de diverso índole: manejo de fechas, geométricas.
- 8. Permite la declaración de funciones propias, así como la definición de disparadores y procedimientos para la validación de datos.
- 9. Soporta el uso de índices, reglas y vistas.
- 10. Incluye herencia entre tablas (aunque no entre objetos, ya que no existen), por lo que a este gestor de bases de datos se le incluye entre los gestores objeto - relacionales.
- 11. Permite la gestión de diferentes usuarios, como también los permisos asignados a cada uno de ellos.

**PostGIS 2.0**: Es un módulo que añade soporte de objetos geográficos a la BD objeto-relacional PostgreSQL. (PostgreSQL, 2012) Almacena la información geográfica en una columna del tipo GEOMETRY donde se pueden almacenar la geometría en formato **WKB** <sup>6</sup> (Well-Known Binary).

# <span id="page-27-0"></span>**1.5 Estándares de codificación**

 $\overline{a}$ 

Los estándares de codificación son reglas específicas que se aplican en el código fuente de las aplicaciones, estos reducen perceptiblemente el riesgo de que los desarrolladores introduzcan errores en el código (Pressman, 2005). El propósito fundamental de los estándares de codificación es que el sistema tenga una arquitectura y un estilo consistente, independiente del autor, con lo cual el sistema resulte fácil de entender y por supuesto fácil de mantener. Usar técnicas de codificación sólidas y realizar buenas prácticas de programación con vistas a generar un código de alta calidad es de gran importancia para la calidad del *software* y para obtener un buen rendimiento.

Dado que el módulo de BD formará parte del sistema Syam, se decide utilizar para su desarrollo los estándares de codificación definidos para dicho producto. De esta forma se logra uniformidad en el

<sup>6</sup> **WKB (**Well-Known Binary): se utiliza para intercambiar datos como cadenas binarias representadas por valores BLOB que contienen información geométrica WKB. El tipo WKB es un código que indica el tipo de geometría. Los valores del 1 al 7 significan Point, LineString, Polygon, MultiPoint, MultiLineString, MultiPolygon, y GeometryCollection.

código fuente, y facilita el entendimiento y soporte al código escrito por otros desarrolladores. Los estándares aplicados se encuentran definidos en el documento Estándares de Codificación del sistema Syam.

#### <span id="page-28-0"></span>**1.6 Metodologías de desarrollo de software.**

Las Metodologías de Desarrollo de Software (MDS) son un conjunto de procedimientos, técnicas, herramientas y un soporte documental que ayuda a los desarrolladores a realizar un *software*. Imponen un proceso disciplinado sobre el desarrollo de *software* con el fin de hacerlo más predecible y eficiente; lo hacen desarrollando un proceso detallado con un fuerte énfasis en planificar. En un proyecto como estos la metodología define Quién debe hacer Qué, Cuándo y Cómo debe hacerlo. Una metodología es un proceso.

No existe una metodología de *software* universal en todos los procesos de desarrollo, para seleccionar cuál emplear se deben analizar las características del programa a desarrollar, del equipo de trabajo, así como el entorno, los recursos que se disponen y el tiempo máximo para la entrega. Las MDS surgen ante la necesidad de utilizar una serie de procedimientos, técnicas, herramientas y soporte documental a la hora de desarrollar un producto *software*. Estas son decisivas en el éxito o fracaso de un proyecto. En general las metodologías ponen en práctica una serie de procesos comunes, que son buenas prácticas para lograr los objetivos de negocio, costes, funcionalidad, sencillez, entre otros. La elección de una metodología inadecuada o su mala aplicación pueden conducir a que el proyecto no llegue a su fin. (Pérez, 2008)

Exiten dos tipos de MDS, las metodologías tradicionales y las metodologías ágiles. Las tradicionales ponen gran énfasis en la planificación y un uso exhaustivo de documentación durante todo el ciclo del proyecto, mediante una rigurosa definición de roles, actividades, artefactos. Se centran en la definición detallada de los procesos y tareas a realizar, herramientas a utilizar, y requieren una extensa documentación, ya que pretende prever todo de antemano. Este tipo de metodologías son más eficaces y necesarias cuanto mayor es el proyecto que se pretende realizar respecto a tiempo y recursos que son necesarios emplear, donde una gran organización es requerida. (Pérez, 2008)

Por otra parte las metodologías ágiles están orientadas a proyectos pequeños donde exista una gran incertidumbre con requisitos desconocidos o variables. El cliente es parte del proceso de desarrollo, lo que posibilita la retroalimentación constante y las respuestas rápidas a los cambios en el negocio debido a su gran capacidad de respuesta a los cambios. Estas se encargan de valorar al individuo y las iteraciones del equipo más que a las herramientas o los procesos utilizados, se hace mucho más importante crear un producto *software* que funcione que escribir mucha documentación. Es más importante la capacidad de respuesta ante un cambio realizado que el seguimiento estricto de un plan. (Pérez, 2008)

En la siguiente tabla **¡Error! No se encuentra el origen de la referencia.**se pueden observar las características específicas de cada una de estas metodologías:

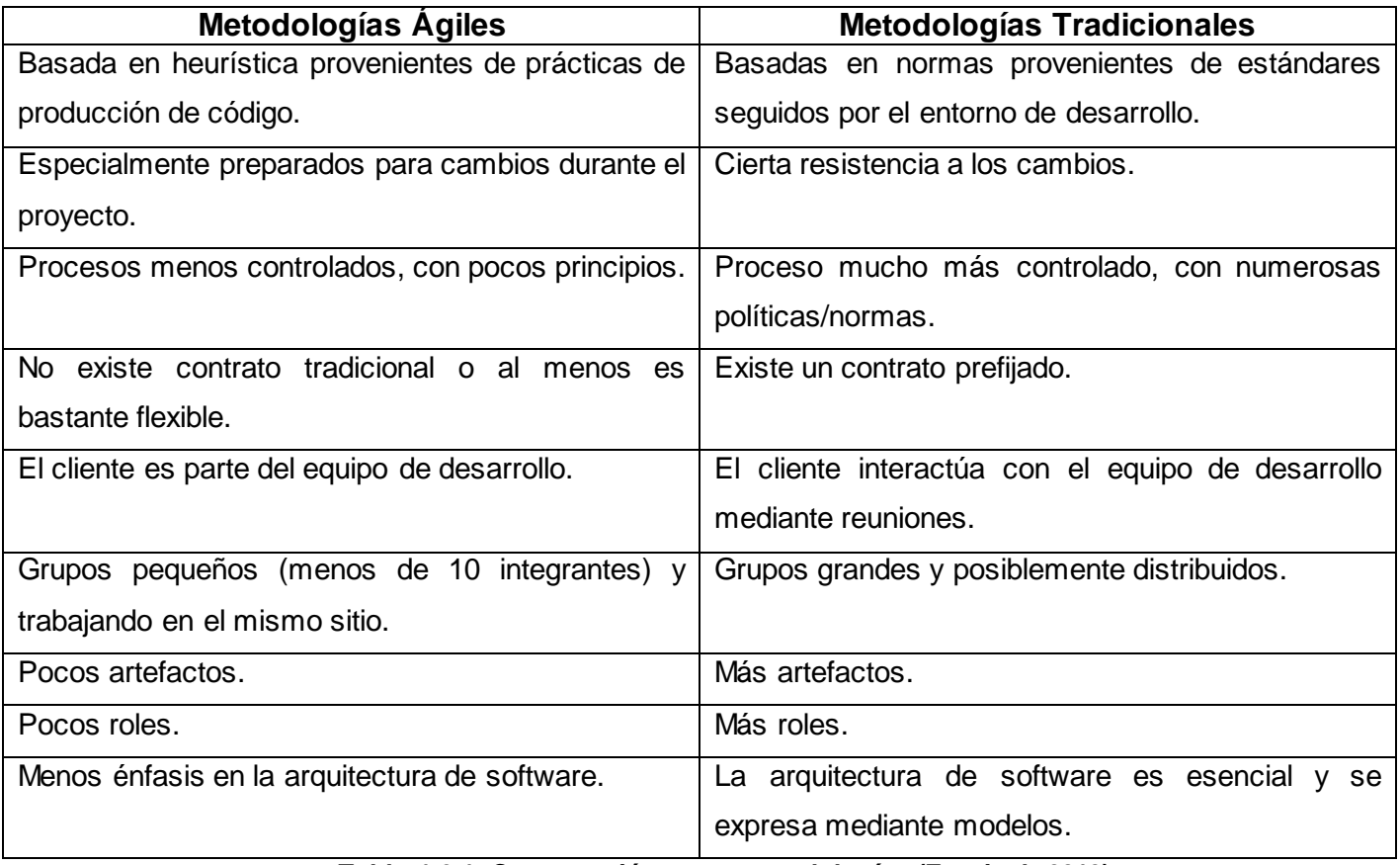

**Tabla 1.6.1: Comparación entre metodologías (Esquivel, 2013).**

Después de analizar las características y diferencias entre las metodologías tradicionales y ágiles, se decide centrar la investigación en las metodologías tradicionales. Estas metodologías ponen gran énfasis en la planificación y un uso exhaustivo de documentación durante todo el ciclo del proyecto, mediante una rigurosa definición de roles, actividades y artefactos.

Para controlar, planificar, organizar y guiar el desarrollo del módulo de administración y validación de los datos geológico–mineros del sistema Syam se decidió utilizar como metodología de desarrollo de *software* RUP (Proceso Unificado de Rational) ya que es una de las metodologías tradicionales mas utilizadas en el desarrollo de *software*, además de ser la metodología que se estudia en la universidad, así como la que se utiliza en el proyecto productivo. RUP es una infraestructura flexible de desarrollo de *software* que proporciona prácticas recomendadas probadas y una arquitectura configurable. Es el resultado de varios años de desarrollo y uso práctico en el que se han unificado técnicas de desarrollo, a través del UML y trabajo de muchas metodologías utilizadas por los clientes.

Como RUP es un proceso, en su modelación define como sus principales elementos: Trabajadores ("quién"), Actividades ("cómo"), Artefactos ("qué") y Flujo de actividades ("Cuándo"). RUP divide el proceso de desarrollo en ciclos, teniendo un producto funcional al final de cada ciclo, cada ciclo se divide en fases que finalizan con un hito donde se debe tomar una decisión importante. Cada una de estas etapas es desarrollada mediante el ciclo de iteraciones, la cual consiste en reproducir el ciclo de vida en cascada a menor escala. Los objetivos de una iteración se establecen en función de la evaluación de las iteraciones precedentes.

Una particularidad de esta metodología es que, en cada ciclo de iteración, se hace exigente el uso de artefactos, siendo por este motivo, una de las metodologías más importantes para alcanzar un grado de certificación en el desarrollo del *software*. (Mendoza, 2010)

La Metodología RUP genera gran cantidad de documentación y es considerado un proceso pesado. Ambas características aportan estabilidad al equipo de desarrollo, ya que se utiliza la documentación generada por RUP para el estudio y actualización del proceso de desarrollo del sistema.

RUP divide el desarrollo en 4 fases que definen su ciclo de vida (Pérez, 2008):

- 1. Inicio*:* El objetivo es determinar la visión del proyecto y definir lo que se desea realizar.
- 2. Elaboración*:* Etapa en la que se determina la arquitectura óptima del proyecto.
- 3. Construcción: Se obtiene la capacidad operacional inicial.
- 4. Transmisión: Obtener el producto acabado y definido.

La metodología RUP tiene 6 principios clave (Pérez, 2008):

- $\checkmark$  Adaptación del proceso: El proceso debe adaptarse a las características de la organización para la que se está desarrollando el *software*.
- $\checkmark$  Balancear prioridades: Debe encontrarse un balance que satisfaga a todos los inversores del proyecto.
- $\checkmark$  Colaboración entre equipos: Debe haber una comunicación fluida para coordinar requerimientos, desarrollo, evaluaciones, planes, resultados.
- $\checkmark$  Demostrar valor iterativamente: Los proyectos se entregan, aunque sea de una forma interna, en etapas iteradas. En cada iteración se evaluará la calidad y estabilidad del producto y analizará la opinión y sugerencias de los inversores.
- $\checkmark$  Elevar el nivel de abstracción: Motivar el uso de conceptos reutilizables.
- $\checkmark$  Enfocarse en la calidad: La calidad del producto debe verificarse en cada aspecto de la producción.

Determina las etapas a realizar durante el proyecto de creación del *software* (Pérez, 2008).

- $\checkmark$  Ingeniería o modelado del negocio: Analizar y entender las necesidades del negocio para el cual se está desarrollando el *software*.
- $\checkmark$  Requisitos: Proveer una base para estimar los costos y tiempo de desarrollo del sistema.
- $\checkmark$  Análisis y diseño: Trasladar los requisitos analizados anteriormente a un sistema automatizado y desarrollar una arquitectura para el sistema.
- Implementación: Crear *software* que se ajuste a la arquitectura diseñada y que tenga el comportamiento deseado.
- $\checkmark$  Pruebas: Asegurarse de que el comportamiento requerido es correcto y que todo lo solicitado está presente.
- $\checkmark$  Despliegue: Producir distribuciones del producto y distribuirlo a los usuarios.

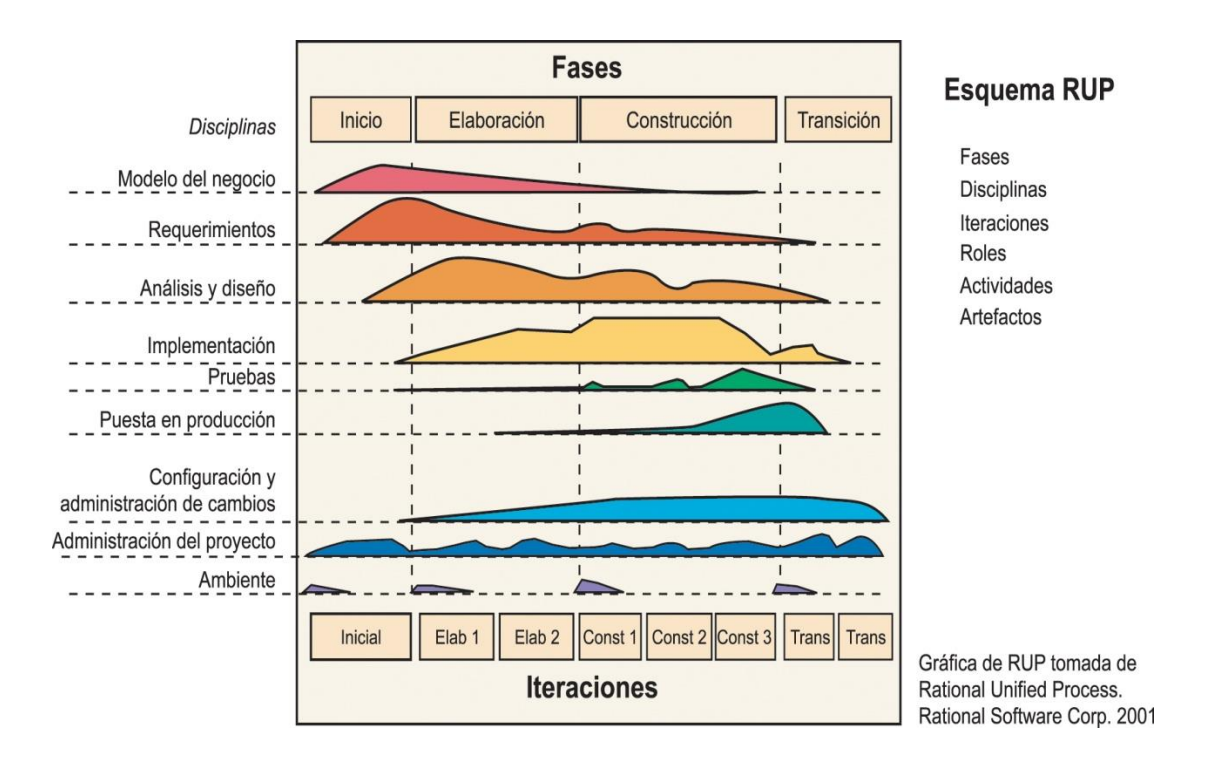

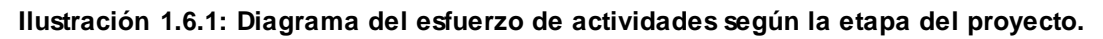

# <span id="page-32-0"></span>**1.7 Conclusiones del capítulo.**

La administración y validación de los datos geológico–mineros de un proyecto es fundamental, ya que la información manejada es sumamente amplia y diversa en cuanto a contenido. Además es una prioridad tenerla organizada y poseer un control de su acceso, manejo, así como su actualización, ya que de esto depende en gran medida la calidad del proyecto minero. Lograr datos libres de errores aumenta la certeza y fiabilidad de las decisiones tomadas.

Después de haber analizado las soluciones mineras existentes, se concluye que las herramientas nacionales no resuelven los problemas de almacenamiento y validación de los datos geológico– mineros. Los sistemas disponibles en el mercado internacional son muy costosos, lo que trae consigo la necesidad de desarrollar un sistema nacional que cuente con todas las funcionalidades necesarias para llevar a cabo el trabajo de planificación, prospección y control de la actividad minera del país, así como una correcta manipulación de los datos.

# <span id="page-33-0"></span>2 CAPÍTULO 2: CARACTERÍSTICAS DEL MÓDULO DE ADMINISTRACIÓN Y VALIDACIÓN DE LOS DATOS GEOLÓGICO–MINEROS DEL SISTEMA SYAM

En el presente capítulo, teniendo en cuenta que no se tienen bien definidos los procesos del negocio, se realiza el modelo de dominio para entender el negocio del módulo de administración y validación de los datos geológico–mineros que son procesados, gestionados e interpretados por el sistema Syam. Se identifican además los principales requisitos funcionales y no funcionales que se proponen para el funcionamiento del módulo de BD y se encapsulan en casos de uso. Todos los aspectos antes mencionados se modelan mediante el conjunto de normativas y artefactos que proporciona la metodología RUP.

# <span id="page-33-1"></span>**2.1 Modelo de Dominio.**

El Modelo de Dominio (MD) logra un entendimiento del negocio por parte de los desarrolladores así como los principales conceptos que se manejan en el dominio del problema. Contiene, no conceptos propios de un sistema de *software* sino las clases conceptuales del mundo real. El MD puede utilizarse para capturar y expresar el entendimiento ganado en un área bajo análisis como paso previo al diseño de un sistema, ya sea de *software* o de otro tipo. Aprovechando las oportunidades de los diagramas UML para representar conceptos, el MD se presenta en forma de diagrama de clases donde figuran los principales conceptos y actores del sistema.**¡Error! No se encuentra el origen de la referencia.**

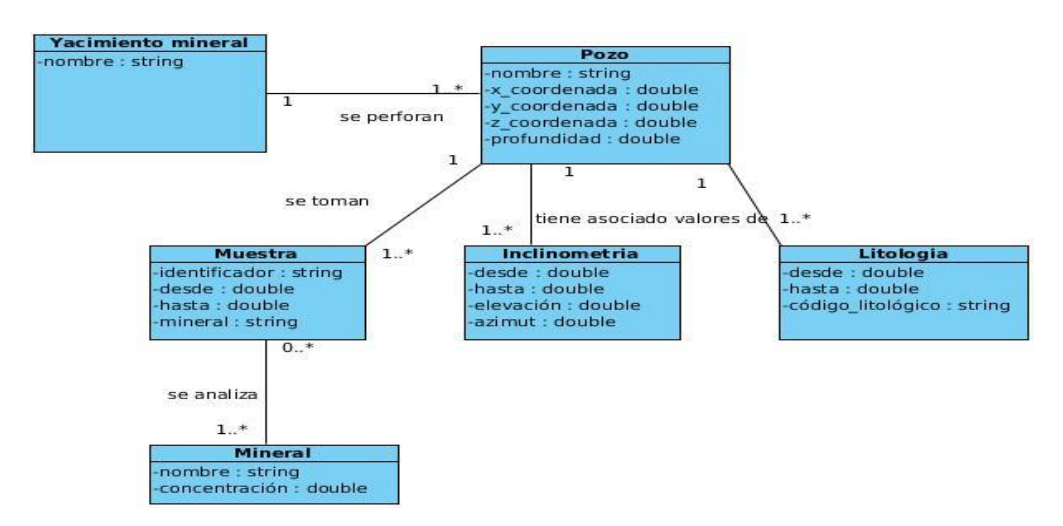

**Ilustración 2.1.1: Diagrama de Clases del Modelo de Dominio**

# <span id="page-34-0"></span>**2.2 Descripción de Clases del Modelo de Dominio.**

Un yacimiento mineral es una concentración de sustancias minerales en la corteza terrestre, que puede ser explotada con fines económicos, este tiene asociado uno o varios pozos. Los pozos constituyen una importante técnica en las exploraciones mineras ya que permiten obtener muestras del subsuelo a profundidades variables, tienen asociados valores de inclinometría que contienen la densidad de los minerales existentes en los diferentes pozos y el ángulo de perforación de los mismos, él cual puede ser vertical o inclinado. Tienen valores de litología que se encargan del manejo de información sobre la litología existente en los diferentes pozos de sondeo, es decir el tipo de roca existente. Una muestra mineral es una porción del subsuelo extraída de un pozo. El análisis de las muestras permite determinar la concentración de los minerales en un pozo, lo cual permite estimar la cantidad de recursos minerales del yacimiento.

# <span id="page-34-1"></span>**2.3 Requisitos del módulo de administración y validación de los datos geológico–mineros del sistema Syam.**

# <span id="page-34-2"></span>**2.3.1 Requisitos funcionales.**

Los requisitos funcionales son condiciones o capacidades que el sistema debe cumplir, también especifican el comportamiento de entrada y salida del sistema. Los requisitos funcionales acordados para el módulo de administración y validación de los datos geológico–mineros del sistema Syam son:

- **RF 1:** Mostrar los datos almacenados de las tablas de la BD.
- **RF 2:** Ordenar los elementos de una tabla por columnas.
- **RF 3:** Filtrar elementos de una tabla por rangos numéricos.
- **RF 4:** Filtrar los elementos de una tabla por columnas.
- **RF 5:** Manipular tablas utilizando paginado.
- **RF 6:** Adicionar un registro a una tabla.
- **RF 7:** Modificar un registro de una tabla.
- **RF 8:** Eliminar un registro de una tabla.
- **RF 9:** Validar que no existan intervalos repetidos en las muestras, inclinometría y litología.
- **RF 10:** Validar que no existan intervalos solapados en las muestras, inclinometría y litología.
- **RF 11:** Validar que todos los pozos tengan inclinometría.
- **RF 12:** Validar que el intervalo de muestra sea mayor que 0.
- **RF 13:** Reportar los pozos que no tengan muestras.
- **RF 14:** Reportar los pozos que no tengan intervalos de litología.
- **RF 15:** Reportar las muestras con valores fuera de un intervalo restringido por el usuario.
- **RF 16:** Reportar los pozos que estén fuera de los límites de visualización definidos por el usuario.
- **RF 17:** Reportar los pozos que no se encuentren dentro de un intervalo de altura determinada.
- **RF 18:** Reportar los pozos de acuerdo a la distancia entre ellos.
- **RF 19:** Refrescar la información de una tabla que está siendo mostrada en el sistema.
- **RF 20:** Refrescar periódicamente la información de una tabla que está siendo mostrada en el sistema.
- **RF 21:** Importar los collares desde ficheros de texto.
- **RF 22:** Importar las inclinometrías de los pozos desde ficheros de texto.
- **RF 23:** Importar las muestras de los pozos desde ficheros de texto.
- **RF 24:** Importar las litologías de los pozos desde ficheros de texto.
**RF 25:** Importar los collares desde ficheros de hojas de cálculo con extensión \*.cvs.

- **RF 26:** Importar las inclinometrías de los pozos desde ficheros de hojas de cálculo con extensión \*.cvs.
- **RF 27:** Importar las muestras de los pozos desde ficheros de hojas de cálculo con extensión \*.cvs.
- **RF 28:** Importar las litologías de los pozos desde ficheros de hojas de cálculo con extensión \*.cvs.
- **RF 29:** Exportar datos básicos o complementarios a ficheros de hojas de cálculo con extensión \*txt.
- **RF 30:** Exportar datos básicos o complementarios a ficheros de hojas de cálculo con extensión \*cvs.
- **RF 31:** Validar que los intervalos de las muestras sean consecutivos.
- **RF 32:** Validar que los intervalos de inclinometría sean consecutivos.
- **RF 33:** Validar que las muestras estén dentro de la profundidad del pozo al que pertenecen.
- **RF 34:** Generar reporte en PDF de los errores detectados en la validación de los datos.
- **RF 35:** Generar reporte en PDF de los errores detectados en cada pozo de perforación.
- **RF 36:** Configurar las validaciones a realizar sobre los datos.
- **RF 37:** Obtener los collares que cumplan una o varias condiciones especificadas.
- **RF 38:** Obtener los pozos que cumplan una o varias condiciones especificadas.
- **RF 39:** Mostrar la distribución en profundidad de las leyes minerales de un pozo.
- **RF 40:** Mostrar la geología básica de los pozos de perforación.
- **RF 41:** Mostrar los datos de los pozos con errores, diferenciando las advertencias de los errores.
- **RF 42:** Generar reporte en PDF de los errores en los datos a importar.

# **2.3.2 Requisitos no funcionales.**

Los requisitos no funcionales especifican propiedades del sistema, como restricciones del entorno o de la implementación, rendimiento, dependencias de la plataforma, facilidad de mantenimiento, extensibilidad, y fiabilidad. Un requisito no funcional puede especificar restricciones físicas sobre un requisito funcional. (Jacobson, 1998) Los requisitos no funcionales acordados para el módulo de administración y validación de los datos geológico-mineros del sistema Syam son:

# **Requisitos de usabilidad:**

- $\checkmark$  El sistema podrá ser usado por cualquier persona que tenga conocimientos básicos de computación.
- $\checkmark$  El sistema debe ser de tipo "Escritorio".
- $\checkmark$  Las funcionalidades principales del sistema estarán orientadas a íconos para un mayor reconocimiento por parte del usuario.

# **Requerimientos de interfaz externa:**

 $\checkmark$  La aplicación debe mostrar una interfaz sencilla y agradable para el usuario

# **Requisitos de hardware:**

# **Servidor:**

 Mínimo recomendado de 512 MB de memoria RAM, así como un disco duro con capacidad de 80 GB.

# **Cliente:**

 $\checkmark$  PC (Personal Computer) clientes que posean como mínimo 512 MB de memoria RAM.

# **Requisitos de software:**

 $\checkmark$  Como sistema operativo es recomendable GNU/Linux en su versión 12.4 en adelante, así como el sistema operativo Windows en su versión XP en adelante. Se requiere PostgreSQL como SGBD y PostGis como extensión de PostgreSQL como soporte de datos espaciales.

# **Requisitos de fiabilidad:**

 $\checkmark$  La información deberá estar disponible en todo momento.

 $\checkmark$  Debe mantenerse la consistencia de los datos en correspondencia con la realidad.

#### **Requisitos de eficiencia:**

 $\checkmark$  La aplicación debe ofrecer un buen desempeño, es decir, que el tiempo de respuesta del sistema oscile entre los 5 y 60 segundos ante una alta demanda en el manejo de datos.

#### **Requisitos de soporte:**

- $\checkmark$  El sistema debe estar codificado de acuerdo al estándar de codificación para C++ establecido en el proyecto y estándares de BD de SQL99.
- $\checkmark$  Se debe brindar soporte al sistema por un período mínimo de 1 año.
- $\checkmark$  El sistema debe estar provisto de un manual de usuario.

#### **2.4 Descripción del sistema propuesto.**

Para cumplir con los objetivos trazados para la realización del módulo se ha decidido confeccionar el modelo de casos de uso, que permite que los desarrolladores de *software* y los clientes lleguen a un acuerdo sobre las condiciones y posibilidades que debe cumplir el sistema. Este modelo describe lo que hace el sistema para cada tipo de usuario, los cuales se representan mediante uno o más actores. (Jacobson, 1998)

#### **Actores del sistema.**

Los actores representan uno o más sistemas externos con el que interactúa el sistema, incluyendo dispositivos externos como temporizadores, que se consideran externos al sistema. Representan terceros fuera del sistema que colaboran con el sistema.(Jacobson, 1998) A continuación se describen los actores que interactúan con el sistema:

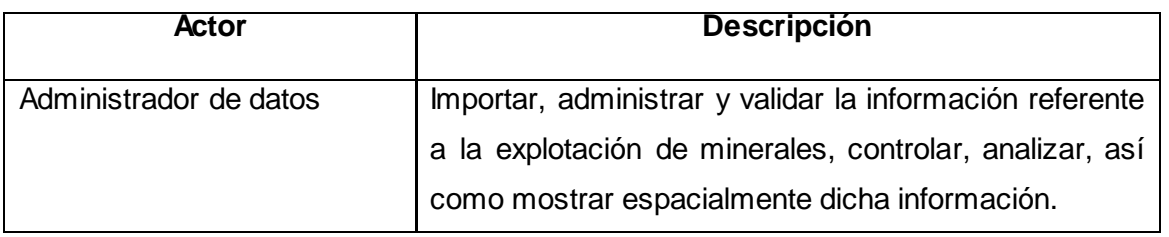

**Tabla 2.4.1: Descripción del actor del sistema.**

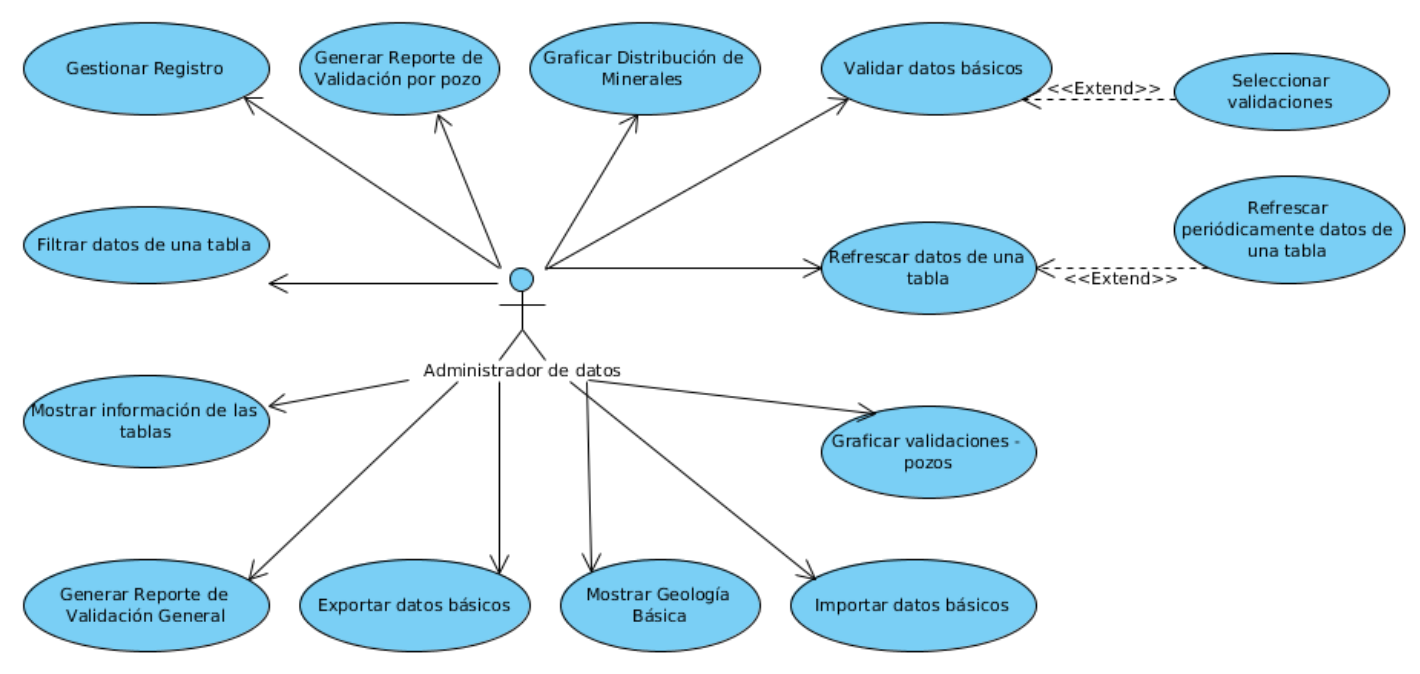

# **2.5 Diagrama de Casos de Uso del Sistema.**

**Ilustración 2.5.1: Diagrama de Casos de Uso del Sistema.**

#### **2.6 Descripción de Casos de Uso del Sistema.**

Un caso de uso es una unidad coherente de funcionalidad, externamente visible, proporcionada por una unidad del sistema y expresada por secuencias de mensajes intercambiados por la unidad del sistema y uno o más actores. El propósito de un caso de uso es definir una pieza de comportamiento coherente, sin revelar la estructura interna del sistema. La definición de un caso de uso incluye todo el comportamiento que implica: las líneas principales, las diferentes variaciones sobre el comportamiento normal, y todas las condiciones excepcionales, que pueden ocurrir con tal comportamiento, junto con la respuesta deseada. Desde el punto de vista de los usuarios, estas pueden ser situaciones anormales. Desde el punto de vista de los sistemas, son las variaciones adicionales que deben ser descritas y manejadas. (Jacobson, 1998)

El módulo de administración y validación de datos geológico–mineros perteneciente al sistema Syam cuenta con 14 casos de usos, de los cuales los más críticos e importantes son el Validar Datos Básicos, Gestionar Registro y Graficar Validaciones de los pozos.

# **Descripción textual del CU Validar datos**

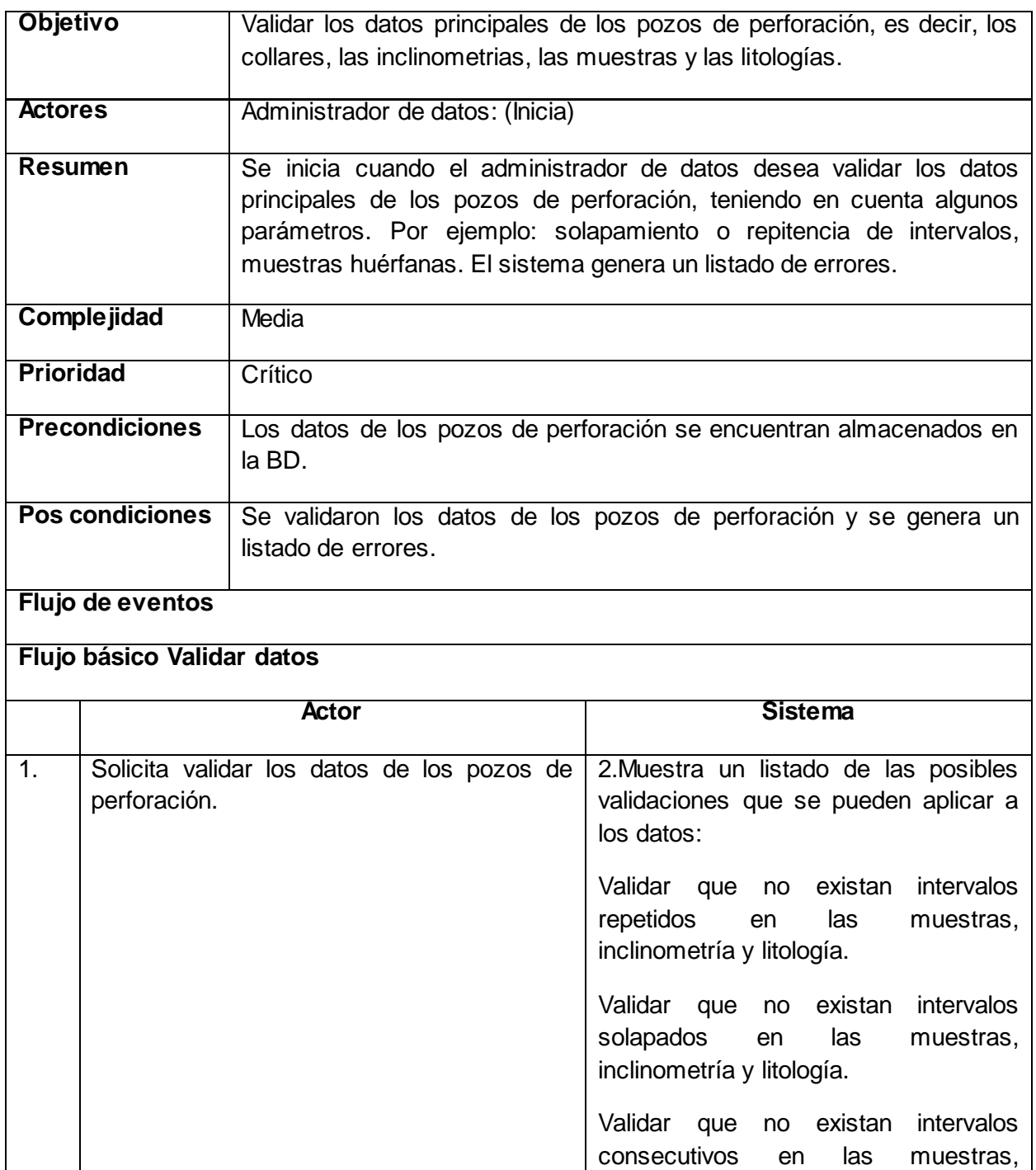

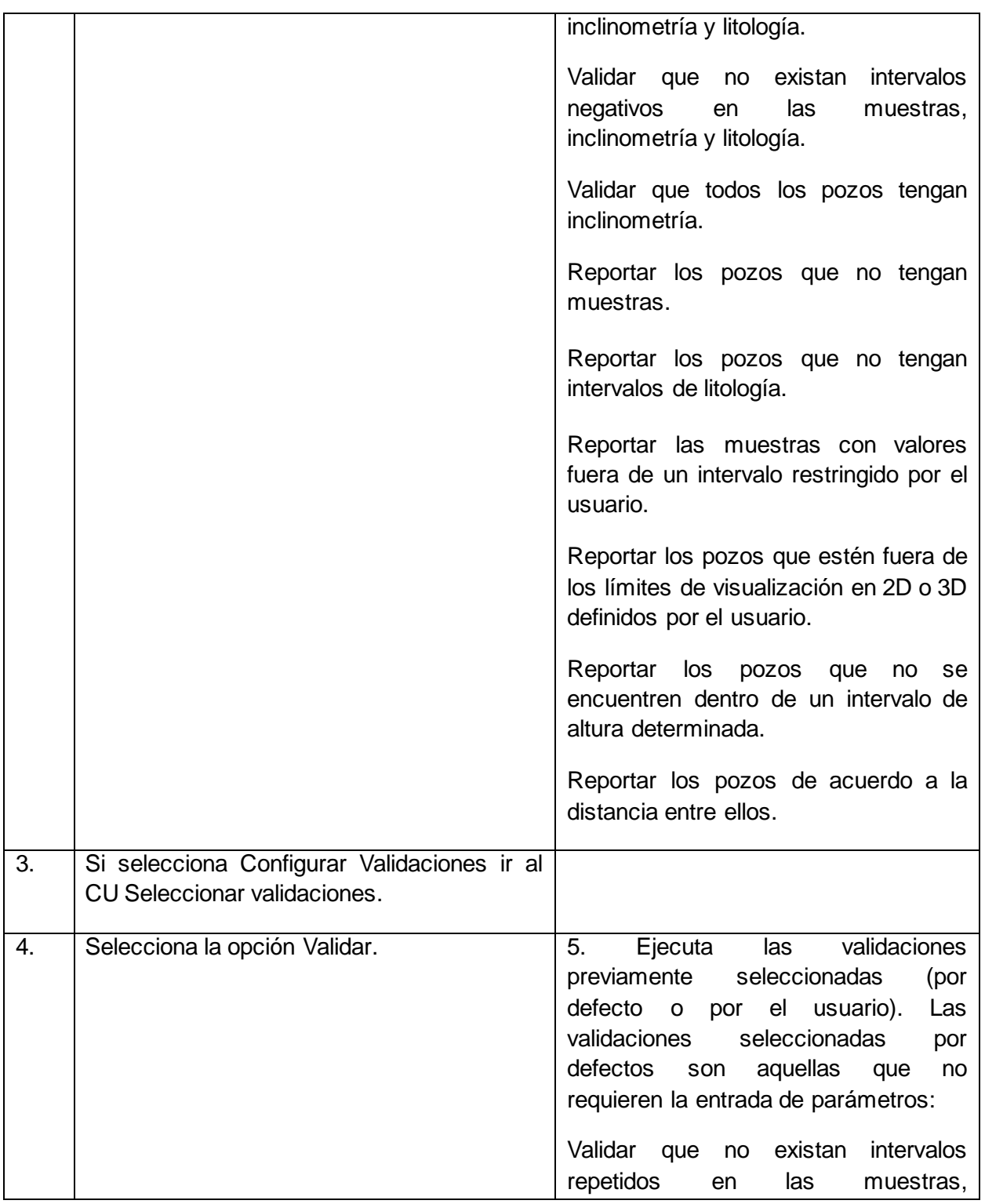

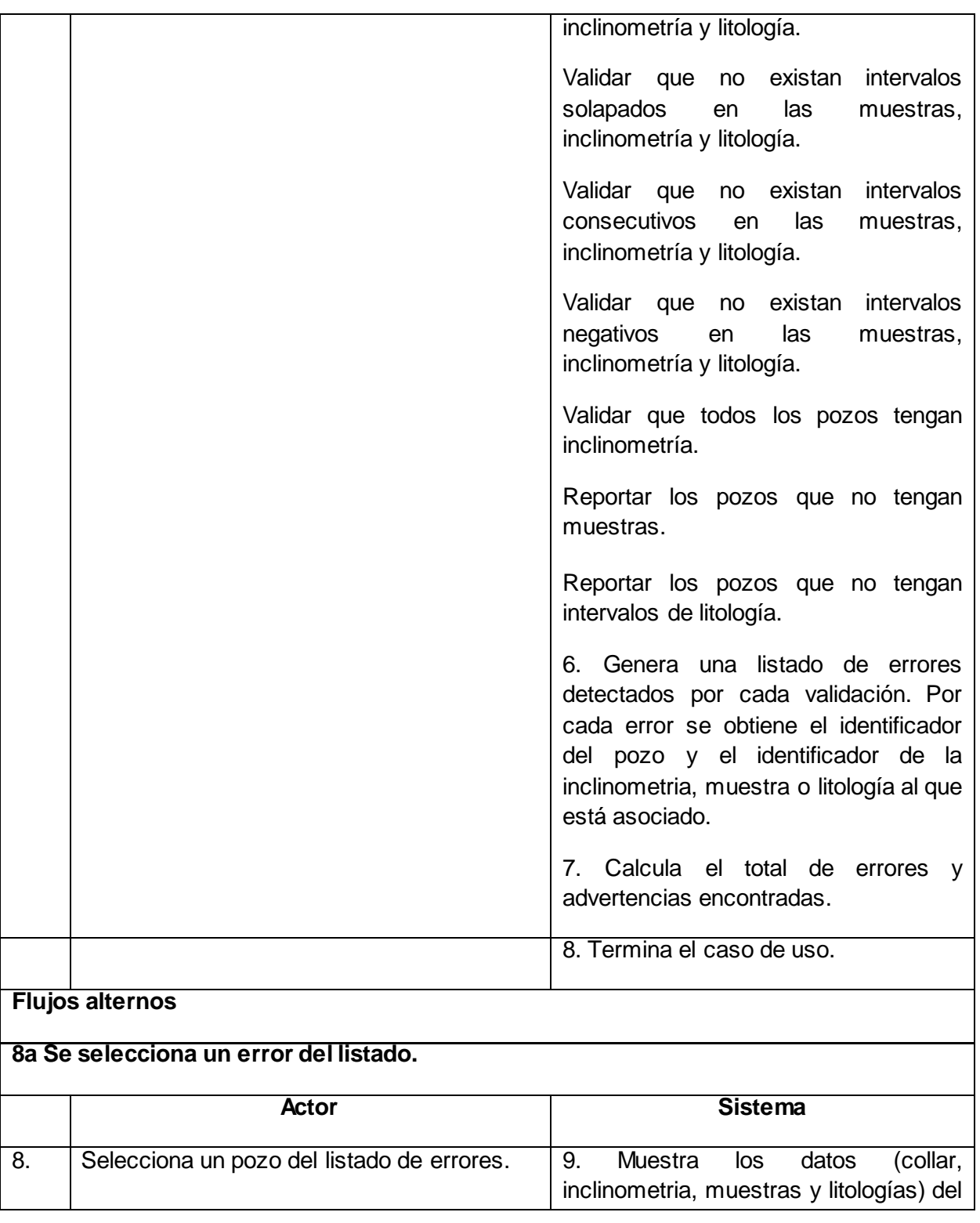

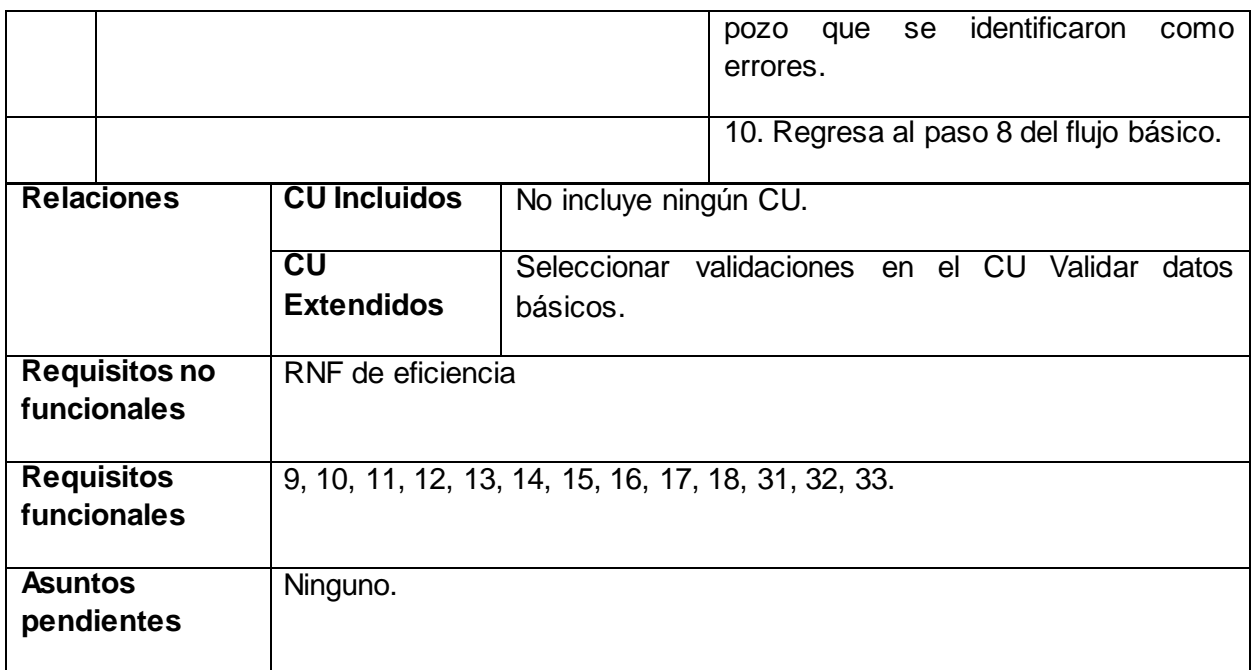

**Prototipo elemental de interfaz gráfica de usuario:**

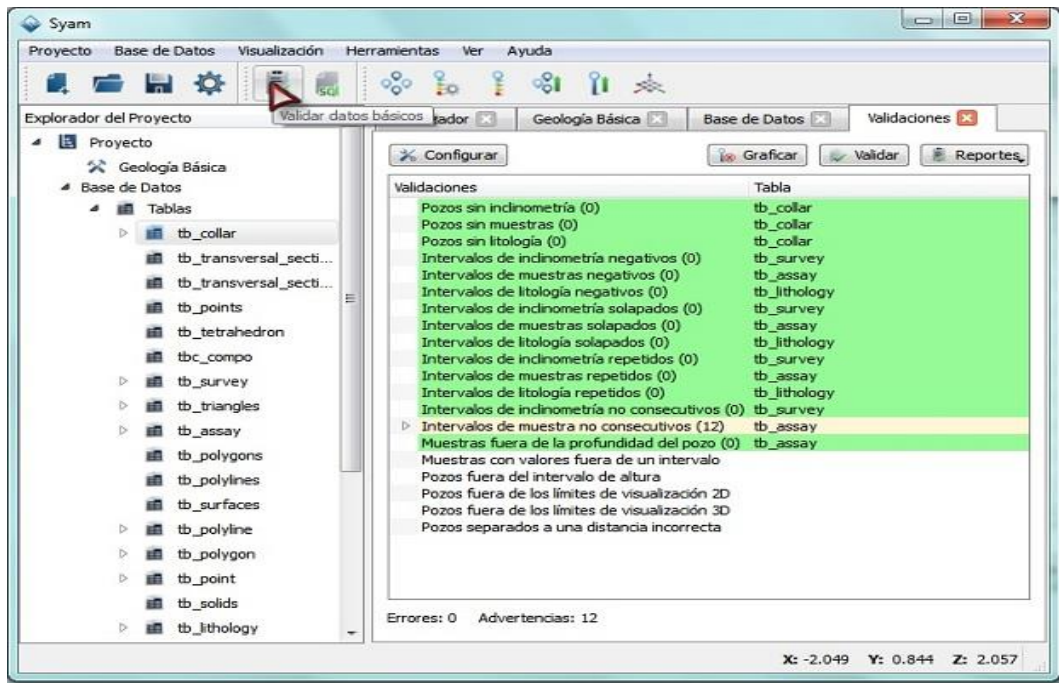

# **Descripción textual del CU Seleccionar validaciones.**

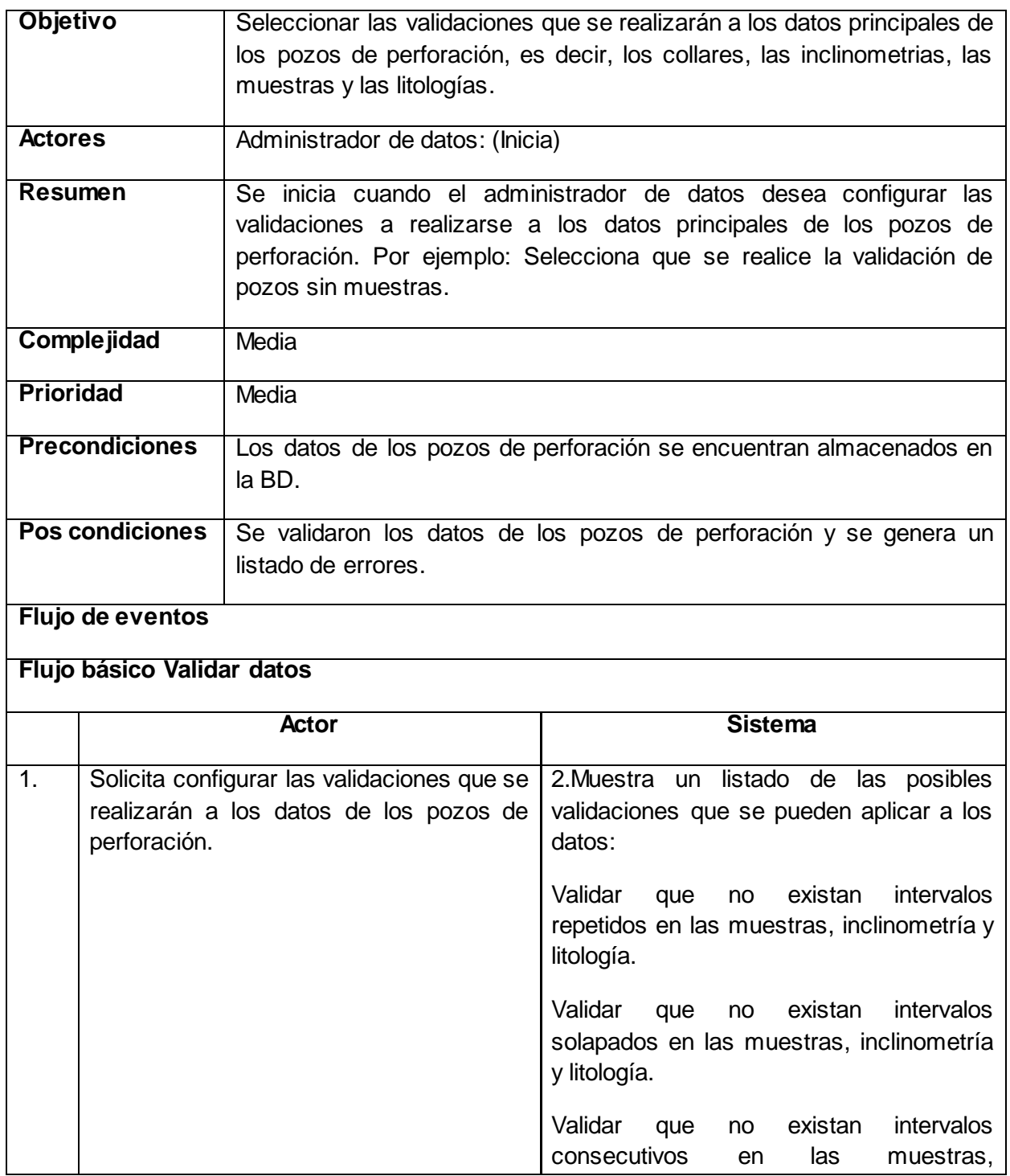

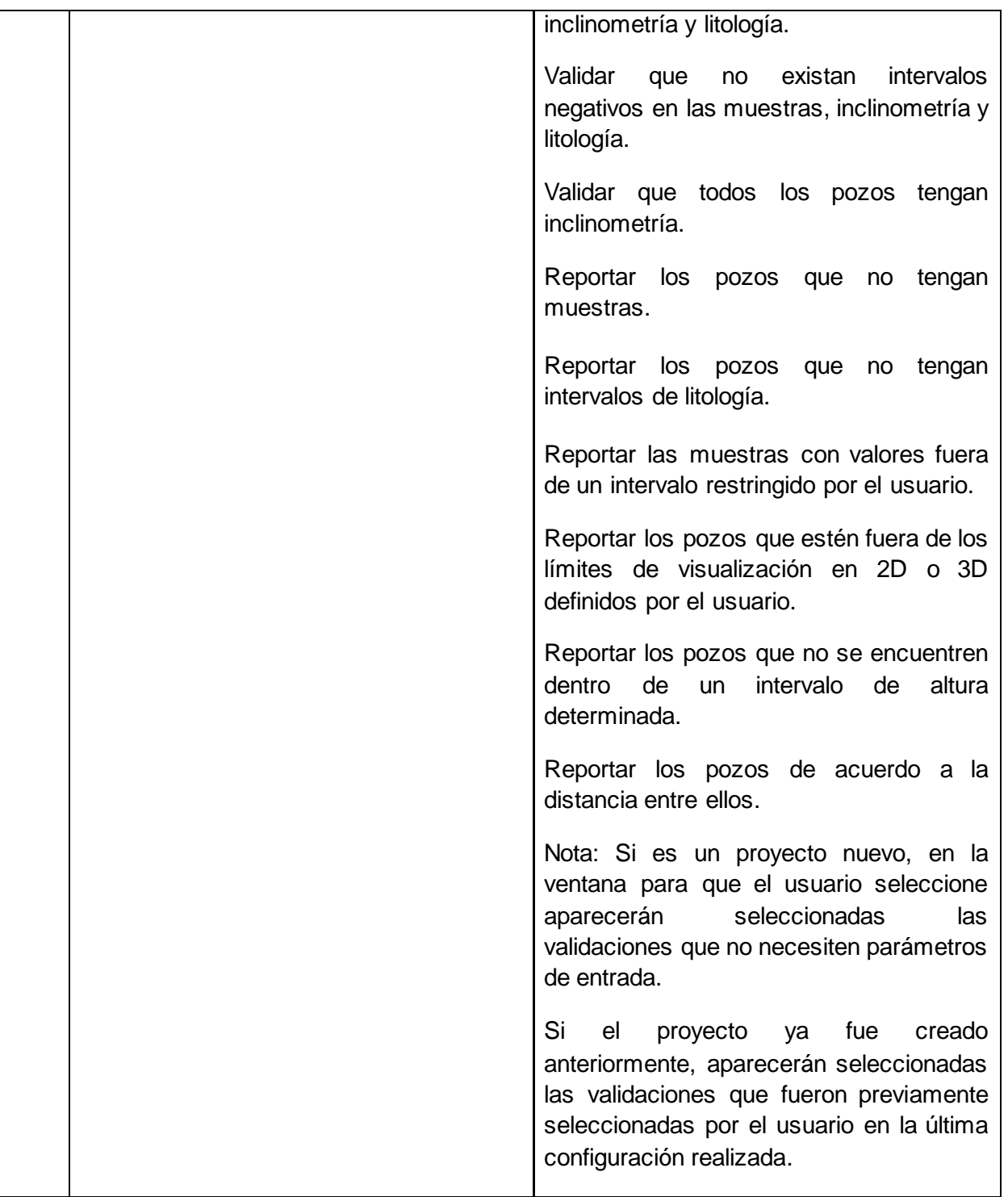

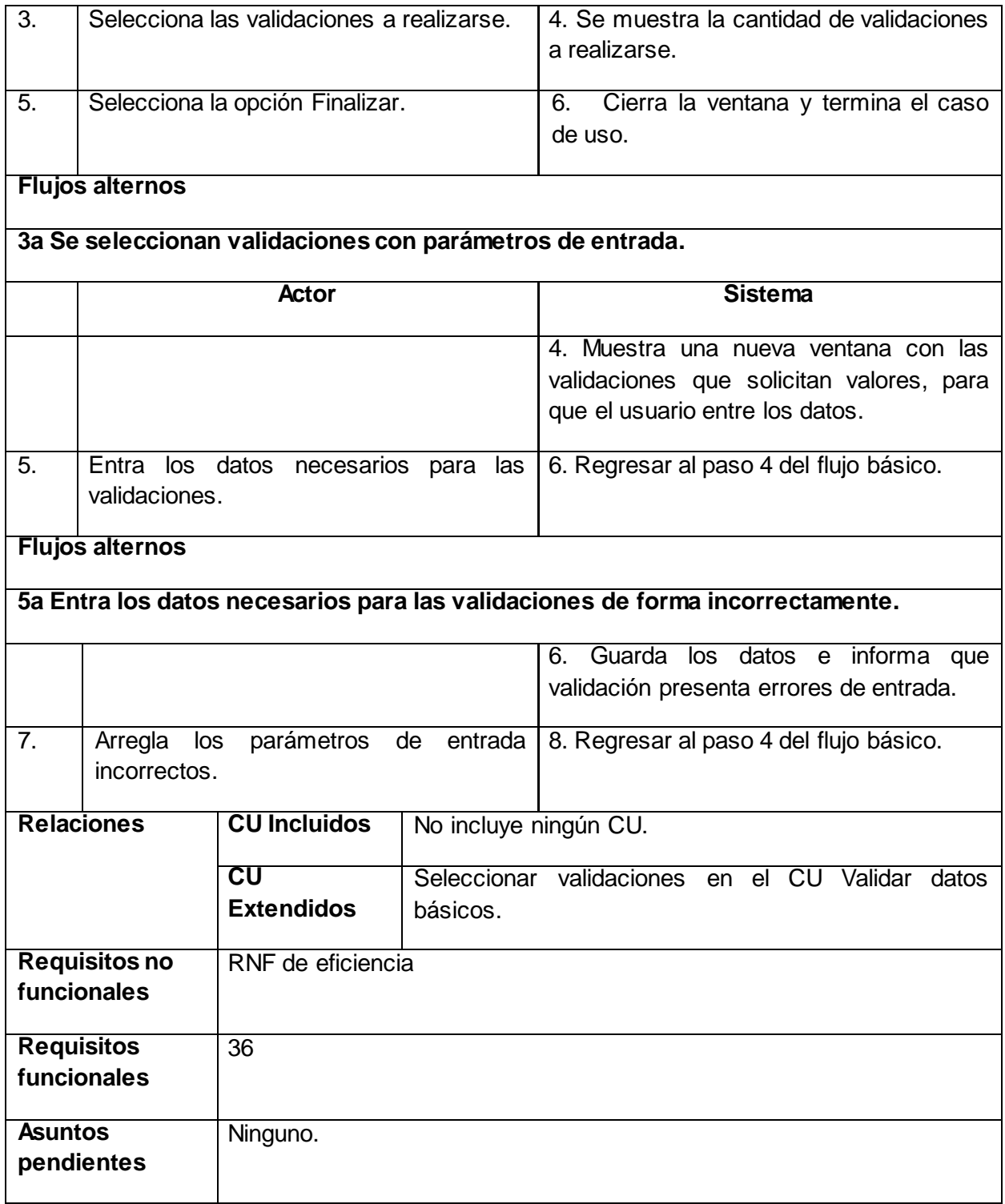

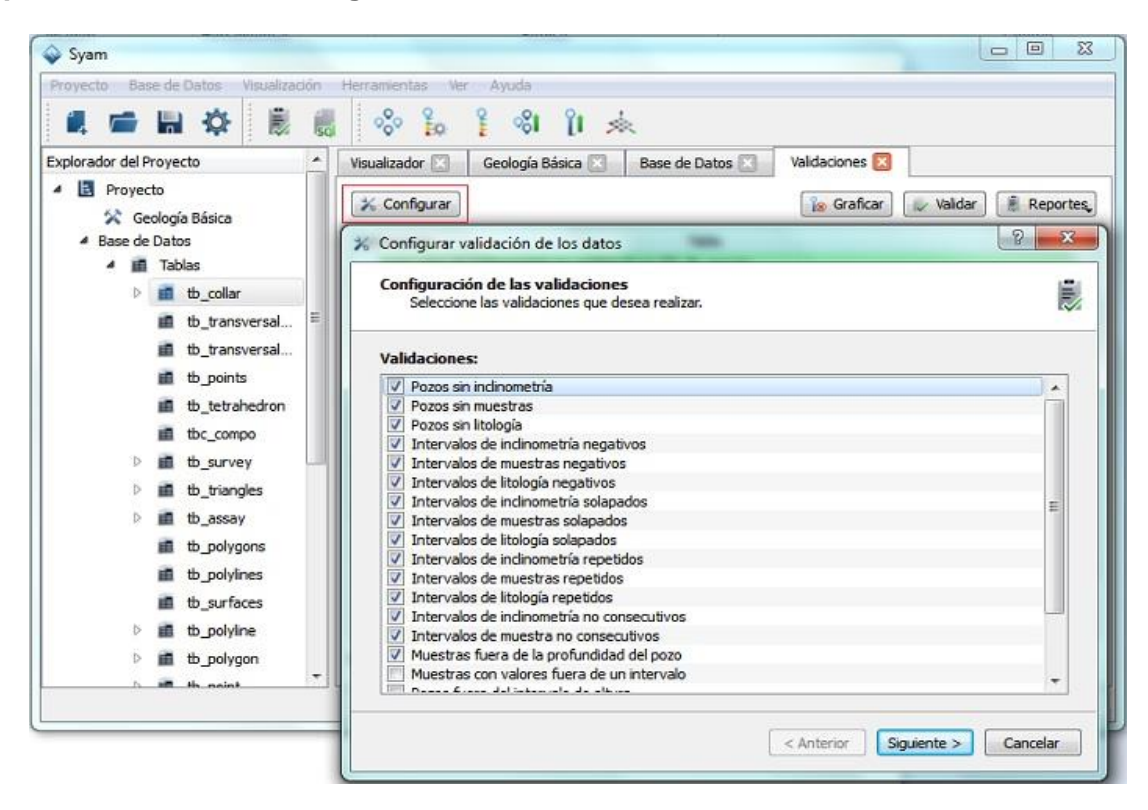

**Prototipo elemental de interfaz gráfica de usuario:**

# **2.7 Conclusiones del capítulo.**

En el presente capítulo se ha logrado un mayor entendimiento de los procesos a automatizar, y las características y restricciones que debe poseer el sistema. Se identificaron los casos de uso críticos del módulo, destacándose la validación de los datos que es fundamental antes de realizar cualquier actividad minera, ya sea modelamiento de los yacimientos minerales así como la estimación de estos recursos. Se determinó que este caso de uso es de complejidad alta debido a la diversidad de errores que pueden presentar los pozos de perforación, y que además su implementación influye directamente en el tiempo de respuesta del módulo.

# 3 CAPÍTULO 3: CONSTRUCCIÓN DEL MÓDULO DE ADMINISTRACIÓN Y VALIDACIÓN DE LOS DATOS GEOLÓGICO–MINEROS DEL SISTEMA SYAM

En el presente capítulo se construye la propuesta de solución para el módulo de administración y validación los datos geológico–mineros pertenecientes al sistema Syam. Dicha propuesta incluye el modelo de diseño, el cual sienta las bases para comenzar con la implementación de la primera versión de la solución del sistema. Esto se logrará a través de los diferentes diagramas de clases que incluye dicho modelo. Además, se explican los patrones de diseño empleados para garantizar la viabilidad y calidad requeridas por el *software* a construir. Se pretende además validar la solución propuesta, mediante la construcción de casos de pruebas de caja negra orientados a comprobar los requisitos funcionales del módulo de BD del sistema Syam.

#### **3.1 Patrones de Diseño**

Los patrones de diseño se aplican a un elemento específico del diseño como un agregado de componentes para resolver algún problema de diseño, relaciones entre los componentes o los mecanismos para efectuar la comunicación de componente a componente. (Pressman, 2005) Los patrones se dividen de la siguiente manera (Tedeschi, 2011):

- **Patrones GRASP<sup>7</sup> :** Los patrones GRASP describen los principios fundamentales de diseño de objetos para la asignación de responsabilidades. Constituyen un apoyo para la enseñanza que ayuda a entender el diseño de objeto esencial y aplica el razonamiento para el diseño de una forma sistemática, racional y explicable. (Grosso, 2011)
- **Patrones GOF<sup>8</sup> :** Los patrones GOF (Gang Of Four) están dirigidos al desarrollo de sistemas orientados a objetos y se encuentran divididos en tres grupos: los de creación utilizados en la abstracción de cómo es creado un objeto, los de estructura que indican cómo se encuentran compuestas las clases y los de comportamiento utilizados en la asignación de responsabilidades en las clases. (Pressman, 2005)

 $\overline{a}$ 

<sup>7</sup> Patrones de Asignación de Responsabilidades (General Responsibility Assignment Software Patterns).

<sup>8</sup> Banda de cuatro (Gang of Four).

# **3.2.1 Patrones GRASP utilizados** (Grosso, 2011)**:**

- **Creador**: Soluciona el problema de ¿Quién debería ser responsable de crear una nueva instancia? El patrón creador guía la asignación de responsabilidades relacionadas a la creación de objetos, una tarea muy común en sistemas orientados a objetos. El intento básico del patrón creador es encontrar un creador que necesite estar conectado al objeto creado en un evento en particular. Separa la construcción de un objeto complejo de su representación, de forma que el mismo proceso de construcción pueda crear diferentes representaciones. En la clase gmassaymapper.cpp se evidencia la utilización de este patrón.
- **Controlador**: El patrón controlador resuelve el problema de ¿Quién gestiona un evento del sistema?, es un patrón que sirve como intermediario entre una determinada interfaz y el algoritmo que la implementa, de tal forma que es la que recibe los datos del usuario y la que los envía a las distintas clases según el método llamado. Este patrón sugiere que la lógica de negocios debe estar separada de la capa de presentación, esto para aumentar la reutilización de código y a la vez tener un mayor control. Este patrón es muy utilizado en el paquete de clases mapper como por ejemplo gmdbvalidationmapper.cpp.
- **Experto:** El patrón experto en información soluciona el problema ¿De qué forma podemos saber que responsabilidad delegar a cada objeto?, es el principio básico de asignación de responsabilidades. Indica que la responsabilidad de la creación de un objeto o la implementación de un método, debe recaer sobre la clase que conoce toda la información necesaria para crearlo. De este modo se obtendrá un diseño con mayor cohesión y así la información se mantiene encapsulada (disminución del acoplamiento). Se emplea en todos los modelos como gmassaytablemodel.cpp.
- **Alta cohesión:** Este patrón soluciona el problema de ¿Cómo mantener manejable la complejidad?, ya que asigna responsabilidades de manera que la información que almacena una clase sea coherente y esté relacionada con la clase. La cohesión no es más que las medidas de cuán relacionadas y enfocadas están las responsabilidades de una clase. Una clase con una baja cohesión es difícil de reutilizar, es delicada debido a los constantes cambios y son difíciles de comprender por lo que la mejor opción es mantener la complejidad dentro de límites manejables a través de la alta cohesión.

 **Bajo Acoplamiento:** Soluciona el problema de ¿Cómo dar soporte a las bajas dependencias y al incremento de la reutilización? Plantea tener las clases lo menos ligadas entre sí, de tal forma que en caso de producirse una modificación en alguna de ellas, se tenga la mínima repercusión posible en el resto de las clases, potenciando la reutilización y disminuyendo la dependencia entre las mismas.

# **3.2.2 Patrones GOF utilizados:**

- **Constructor (Builder):** Este patrón es un caso especial del problema de creación de objetos. Presenta una clase controladora la cual contiene un método fijado de construcción de objeto, dependiente de lo que se quiera construir, pero encapsulado en un objeto Strategy denominado Builder.
- **Observador (Observer):** El patrón Observador es del tipo comportamiento. Define una dependencia de uno a muchos entre objetos, de forma que cuando un objeto cambie de estado se notifique y actualicen automáticamente todos los objetos que dependen de él.
- **Instancia única (Singleton):** El patrón Singleton garantiza que una clase sólo tenga una instancia y proporciona un punto de acceso global a ésta instancia. Este patrón es aplicado en la clase *gmdbconnection.h*. Ventajas de su utilización:
	- $\checkmark$  Acceso controlado a la única instancia. Puede tener un control estricto sobre cómo y cuándo acceden los clientes a la instancia.
	- $\checkmark$  Espacio de nombres reducido. El patrón Singleton es una mejora sobre las variables globales.
	- $\checkmark$  Permite el refinamiento de operaciones y la representación. Se puede crear una subclase de Singleton.
	- $\checkmark$  Permite un número variable de instancias. El patrón hace que sea fácil cambiar de opinión y permitir más de una instancia de la clase Singleton.

# **3.2.3 Estilos Arquitectónicos utilizados:**

Las técnicas metodológicas desarrolladas con el fin de facilitar la programación se engloban dentro de la llamada Arquitectura de Software o Arquitectura lógica. Se refiere a un grupo de

abstracciones y patrones que brindan un esquema de referencia útil para guiar en el desarrollo de *software* dentro de un sistema informático. Así, los programadores, diseñadores, ingenieros y analistas pueden trabajar bajo una línea común que les posibilite la compatibilidad necesaria para lograr el objetivo deseado.

El tópico más urgente y exitoso en arquitectura de *software* es, sin duda, el de los patrones (*patterns*), tanto en lo que concierne a los patrones de diseño como a los de arquitectura.

Un estilo describe entonces una clase de arquitectura, o piezas identificables de las arquitecturas empíricamente dadas. Esas piezas se encuentran repetidamente en la práctica, trasuntando la existencia de decisiones estructurales coherentes. Una vez que se han identificado los estilos, es lógico y natural pensar en re-utilizarlos en situaciones semejantes que se presenten en el futuro. Igual que los patrones de arquitectura y diseño, todos los estilos tienen un nombre: cliente-servidor, modelo-vista-controlador, tubería-filtros, arquitectura en capas entre otras.

En la realización del módulo de administración y validación de los datos geológico–mineros perteneciente al sistema Syam se empleó una arquitectura basada en componentes. Una arquitectura basada en componentes describe una aproximación de ingeniería de *software* al diseño y desarrollo de un sistema. Esta arquitectura se enfoca en la descomposición del diseño en componentes funcionales o lógicos que expongan interfaces de comunicación bien definidas. Esto provee un nivel de abstracción mayor que los principios de orientación por objetos y no se enfoca en asuntos específicos de los objetos como los protocolos de comunicación y la forma como se comparte el estado. (Buschmann, 2009)

#### **Características del estilo arquitectónico basado en componentes** (Buschmann, 2009):

- $\checkmark$  Es un estilo de diseño para aplicaciones compuestas de componentes individuales.
- $\checkmark$  Pone énfasis en la descomposición del sistema en componentes lógicos o funcionales que tienen interfaces bien definidas.
- $\checkmark$  Define una aproximación de diseño que usa componentes discretos, los que se comunican a través de interfaces que contienen métodos, eventos y propiedades.

#### **Principios Fundamentales** (Buschmann, 2009):

Un componente es un objeto de *software* específicamente diseñado para cumplir con cierto propósito. Los principios fundamentales cuando se diseña un componente es que estos deben ser:

- **Reusable.** Los componentes son usualmente diseñados para ser utilizados en escenarios diferentes por diferentes aplicaciones, sin embargo, algunos componentes pueden ser diseñados para tareas específicas.
- **Sin contexto especifico.** Los componentes son diseñados para operar en diferentes ambientes y contextos. Información específica como el estado de los datos deben ser pasadas al componente en vez de incluirlos o permitir al componente acceder a ellos.
- **Extensible.** Un componente puede ser extendido desde un componente existente para crear un nuevo comportamiento.
- **Encapsulado.** Los componentes exponen interfaces que permiten al programa usar su funcionalidad. Sin revelar detalles internos, detalles del proceso o estado.
- **Independiente.** Los Componentes están diseñados para tener una dependencia mínima de otros componentes. Por lo tanto los componentes pueden ser instalados en el ambiente adecuado sin afectar otros componentes o sistemas.

#### **Beneficios del estilo de arquitectura basado en componentes** (Buschmann, 2009):

- **Facilidad de Instalación.** Cuando una nueva versión esté disponible, usted podrá reemplazar la versión existente sin impacto en otros componentes o el sistema como un todo.
- **Costos reducidos.** El uso de componentes de terceros permite distribuir el costo del desarrollo y del mantenimiento.
- **Facilidad de desarrollo.** Los componentes implementan un interface bien definida para proveer la funcionalidad definida permitiendo el desarrollo sin impactar otras partes del sistema.
- **Reusable.** El uso de componentes reutilizables significa que ellos pueden ser usados para distribuir el desarrollo y el mantenimiento entre múltiples aplicaciones y sistemas.
- **Mitigación de complejidad técnica.** Los componentes mitigan la complejidad por medio del uso de contenedores de componentes y sus servicios. Ejemplos de servicios de

componentes incluyen activación de componentes, gestión de la vida de los componentes, gestión de colas de mensajes para métodos del componente y transacciones.

Otro patrón utilizado es el **Modelo-vista**, el cual es implementado por el Framework QT utilizado como IDE de desarrollo para el módulo. Presentando un modelo donde es almacenada la información y una vista que se encarga de mostrar dicha información al cliente. Se evidencia este patrón en componentes de interfaz como los *treeview* y *tableview*, los que se especializan en el manejo de la información mediante modelos para ser mostrados en las vistas.

#### **3.2 Modelo de Diseño.**

Para pasar de los requisitos al diseño normalmente se realiza la fase de análisis ya que es una forma de suavizar dicha transición. La fase del análisis tiene dos propósitos principales: refinar los casos de uso con más detalle y establecer la asignación inicial de funcionalidad del sistema a los objetos para que estos proporcionen el comportamiento.

El propósito y objetivo del análisis debe alcanzarse de algún modo en todo proyecto. La manera exacta de ver y de emplear el análisis puede diferir de un proyecto a otro y una de las variantes que se pueden emplear es no utilizar en absoluto el modelo de análisis para describir los resultados del análisis. En cambio el proyecto analiza los requisitos como parte integrada de la captura de requisitos o en el diseño. (Pressman, 2005)

La metodología utilizada para el desarrollo del módulo que es RUP, es un proceso configurable, por lo que no se está obligado a hacer uso de todas las actividades y entregables definidos, sino que se puede configurar el proceso para que se adapte únicamente a aquellas partes que se consideran necesarias, por lo que se decidió prescindir de la realización del Modelo de Análisis en el desarrollo de esta investigación debido a que:

- $\checkmark$  Es posible obtener un mayor formalismo en el modelo de casos de uso pues el cliente es capaz de comprender los resultados que estos pueden proporcionar.
- $\checkmark$  Los requisitos son simples, bien conocidos y se cuenta con cierta comprensión de los mismos.
- $\checkmark$  No se conservaría la estructura generada en el análisis dado que el diseño debe considerar las

tecnologías a utilizar en la construcción del sistema.

- $\checkmark$  No se requiere este artefacto en el Proyecto Sistema Minero Cubano.
- $\checkmark$  Se logra evitar el costo en tiempo y recursos de mantener este flujo.

Teniendo en cuenta que se decidió no realizar el Modelo de Análisis, se puede pasar directamente al Modelo de Diseño (MD). El MD es un diagrama que proporciona un mayor detalle para la implementación específica resaltando la estructura y el estilo arquitectónico, los componentes que residen dentro de la arquitectura y las interfaces ente los componentes y el mundo exterior. Además, el MD sirve de abstracción de la implementación del sistema y es, de ese modo, utilizada como entrada fundamental de las actividades de implementación. (Pressman, 2005)

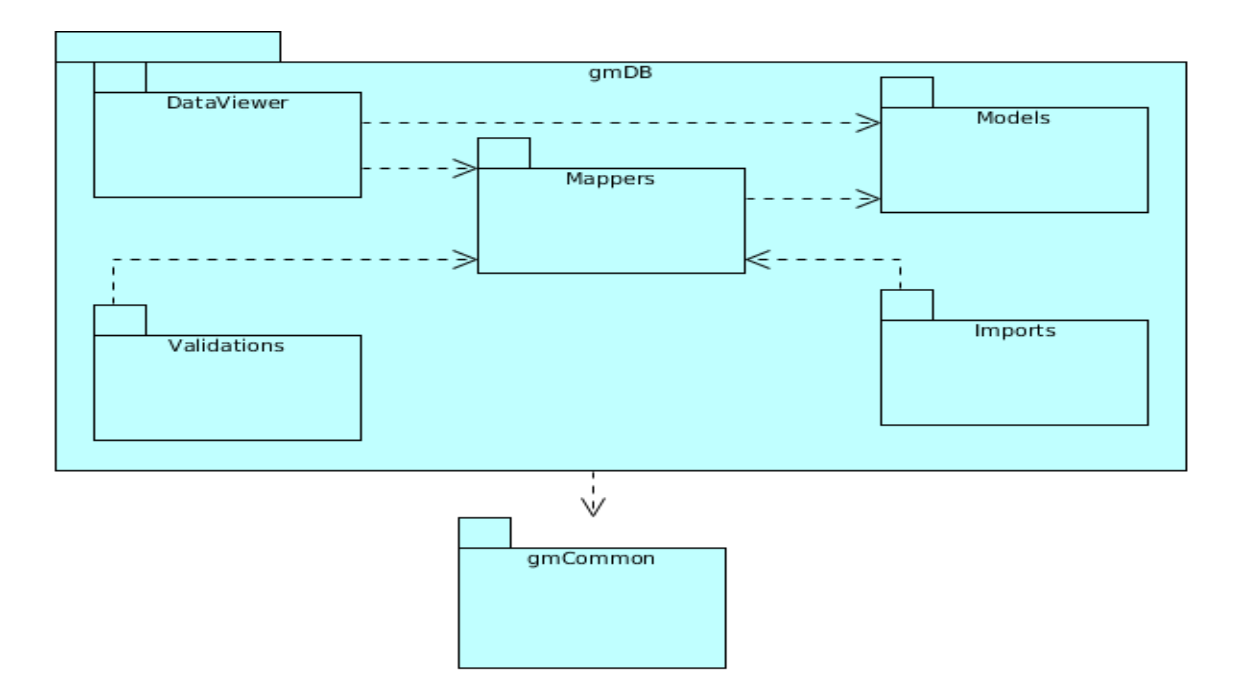

**Ilustración 3.2.1: Diagrama de paquetes.**

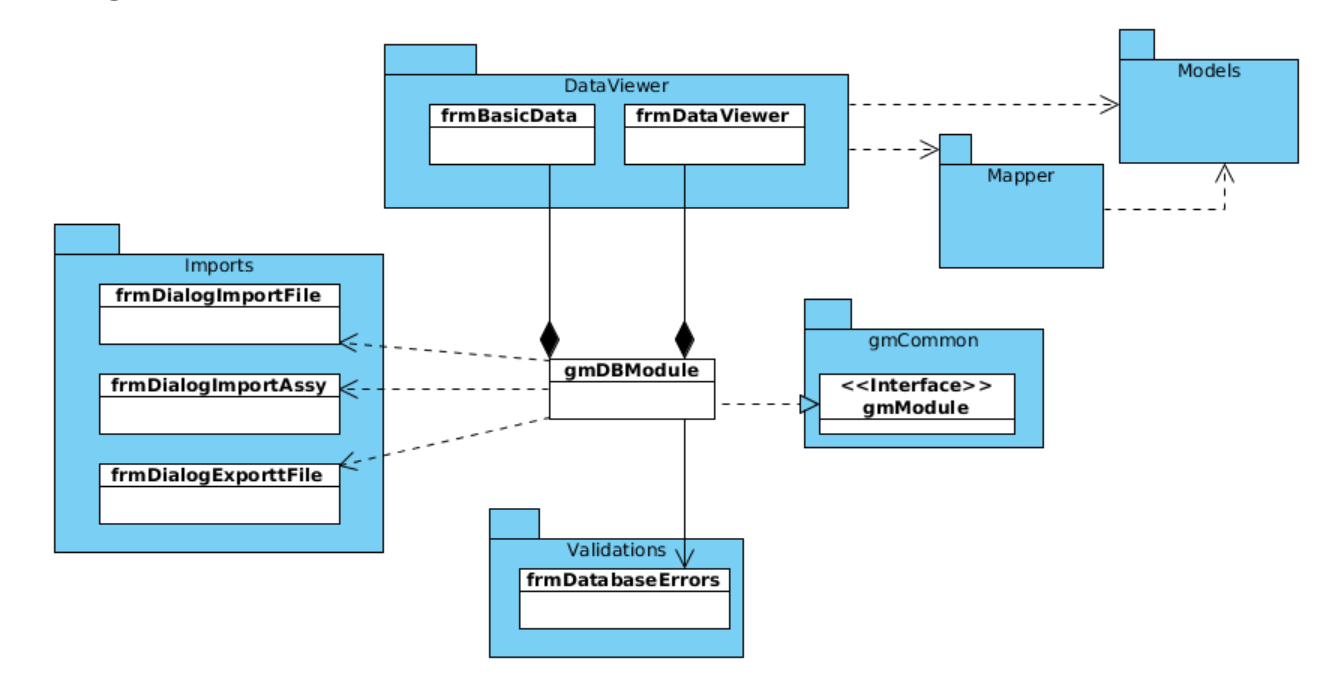

# **3.3 Diagramas de Clases del Diseño.**

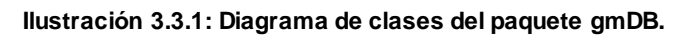

El resto de los diagramas de clases del diseño se encuentran en los anexos.

#### **3.4 Descripción de Clases.**

El módulo de administración y validación de datos geológico-mineros tiene un gran número de clases. La principal clase del módulo es **gmDBModule**, ya que es la clase controladora general, esta posee todos los métodos necesarios para controlar las acciones y relaciones entra las restantes clases.

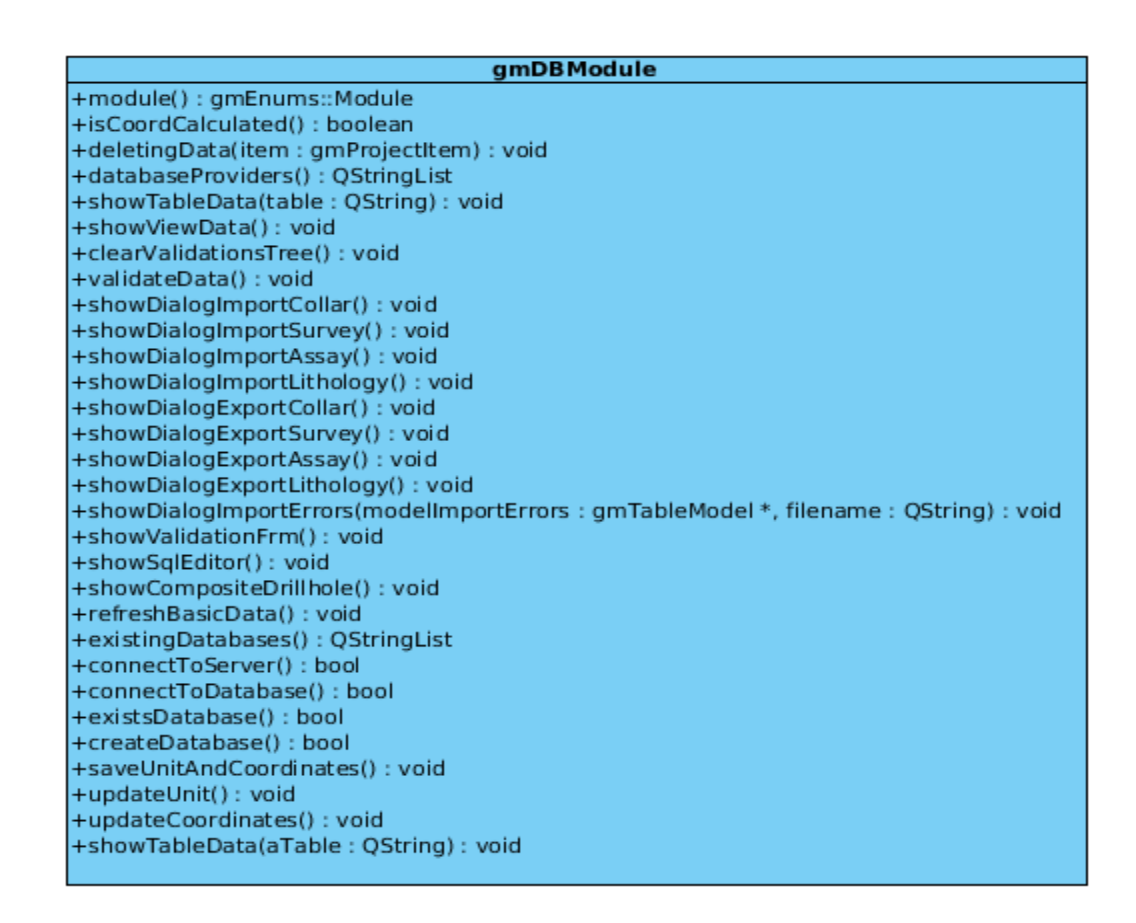

Otra clase importante para la implementación del módulo es la clase **frmDatabaseErrors** ya que mediante ella se realiza el proceso de validación de los datos contenidos en los pozos almacenados en las BD. Estas validaciones se encuentran almacenadas en 30 funciones en la BD permitiendo a la clase **frmDatabaseErrors** controlar y ejecutar las validaciones, permitiendo que sea un proceso dinámico. Además muestra los errores detectados en los datos y controla qué tipos de validaciones se realizarán a los datos geológicos.

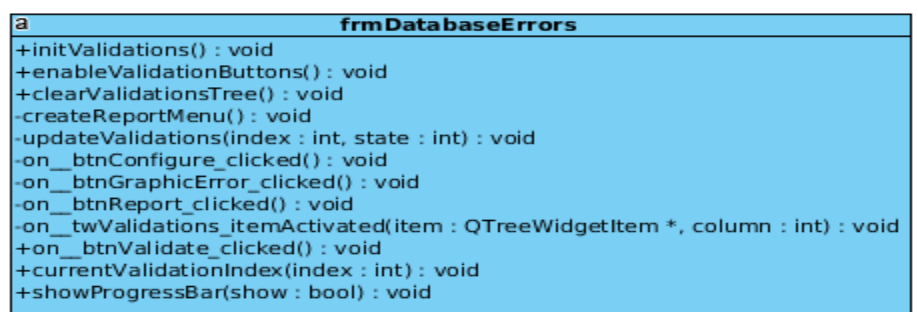

#### **3.5 Diagrama de Clases Persistentes.**

La persistencia es la capacidad de un objeto de mantener su valor en el espacio y en el tiempo. Por lo general las clases persistentes tienen como origen las clases identificadas como entidad porque ellas modelan la información y el comportamiento asociado de algún fenómeno o concepto. Las clases persistentes referencian directamente las entidades lógicas y sus atributos. El módulo de BD gestiona 19 clases persistentes, en las cuales se almacenan los datos geológico-mineros de los pozos de perforación. Las 4 tablas fundamentales se representan en el diagrama de clases persistentes.

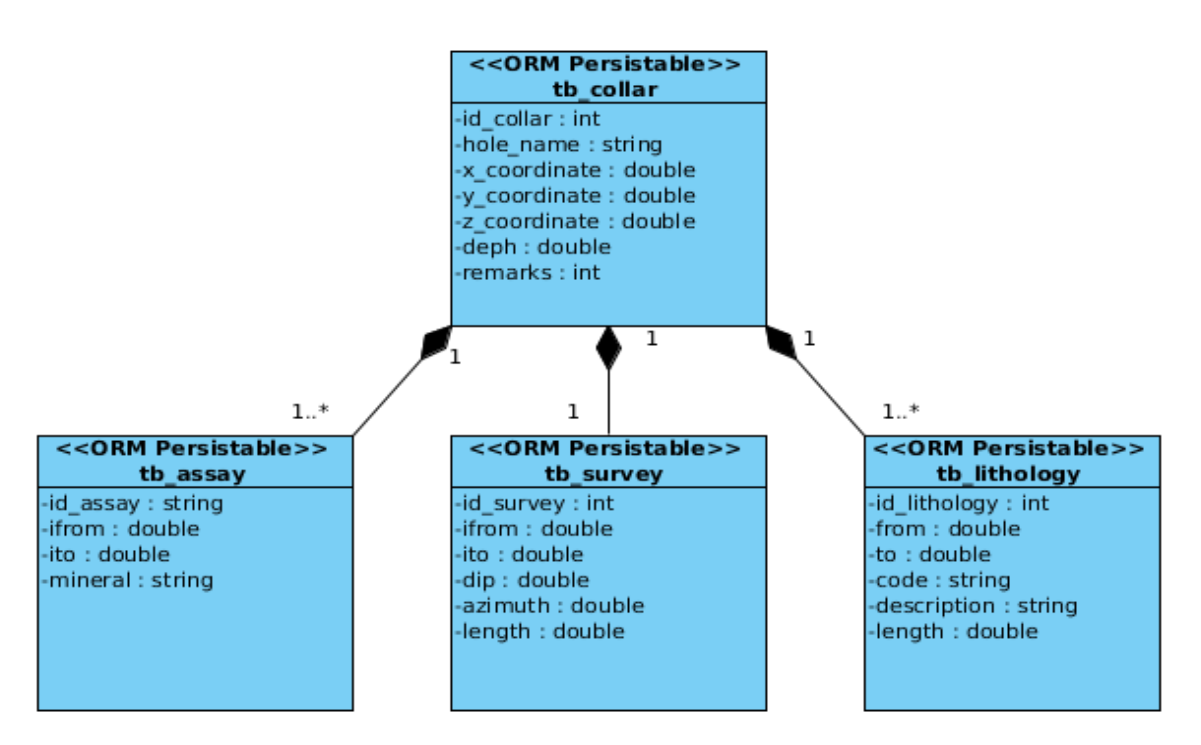

**Ilustración 3.5.1: Diagrama de clases persistentes.**

# **3.6 Diagrama Entidad – Relación.**

Denominado por sus siglas como E-R este modelo representa la realidad a través de un esquema gráfico empleando la terminología de entidades, que son objetos que existen y son los elementos principales que se identifican en el problema a resolver con el diagrama y se distinguen de otros por sus características particulares denominadas atributos. El enlace que rige la unión de las entidades está representado por la relación del modelo.

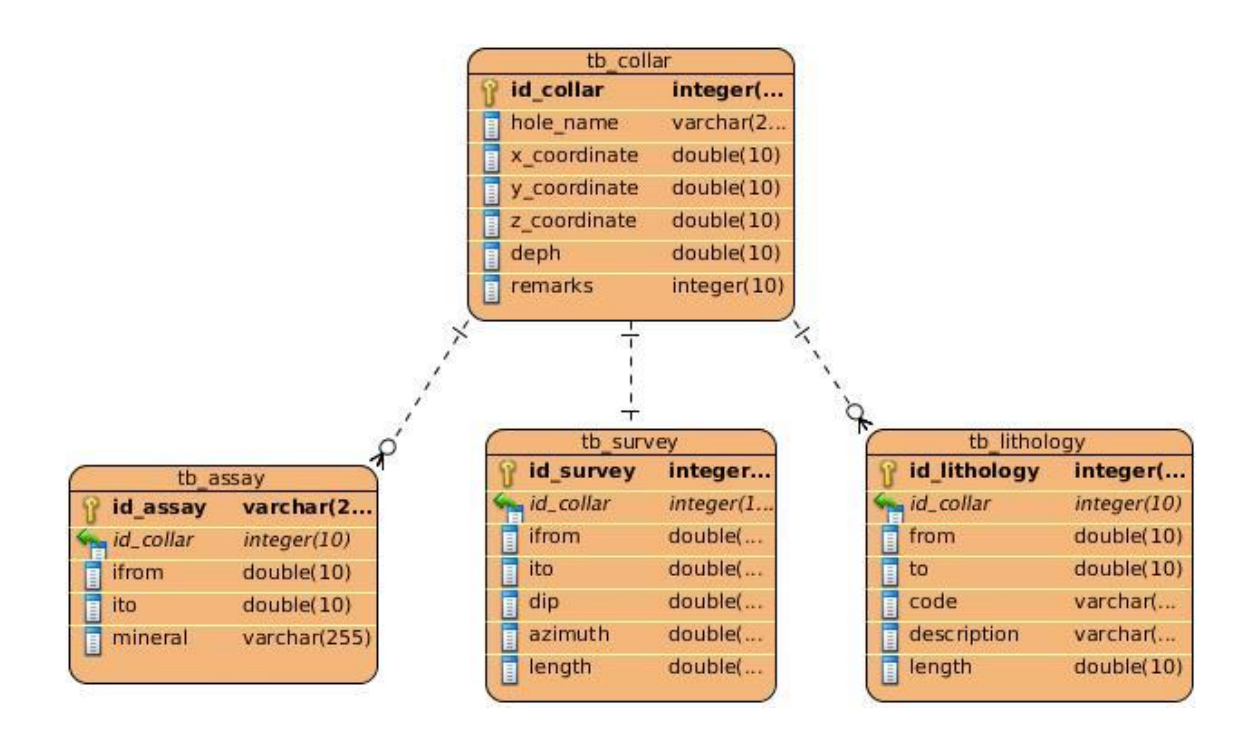

**Ilustración 3.6.1: Diagrama entidad - relación.**

# **3.7 Diagrama de Despliegue.**

El diagrama de despliegue muestra las relaciones físicas entre los componentes *hardware* y *software* en el sistema. Es un conjunto de nodos unidos por conexiones de comunicación. Un nodo puede contener instancias de componentes *software*, objetos y procesos.

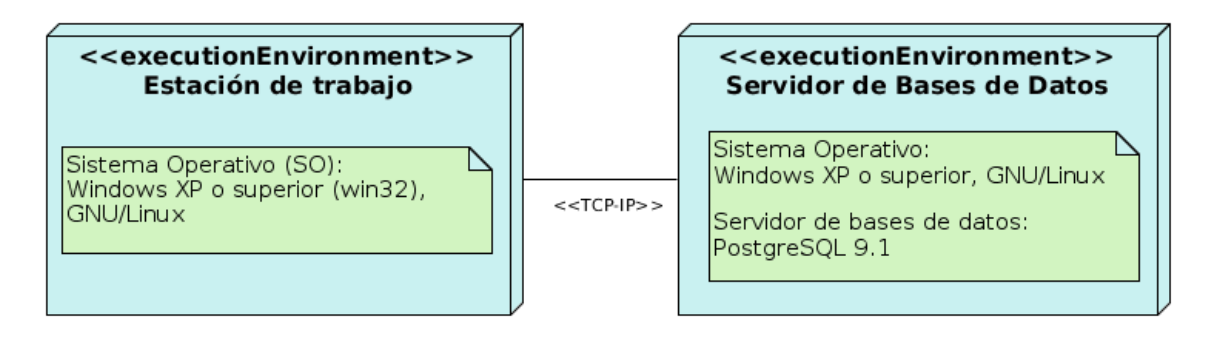

**Ilustración 3.7.1: Diagrama de despliegue.**

# **3.8 Modelo de Implementación.**

El modelo de implementación es una colección de componentes y subsistemas o paquetes que los contienen. Los componentes constituyen una parte física y reemplazable del sistema que cumple y proporciona la realización de un conjunto de interfaces. Estos componentes incluyen: ficheros ejecutables, ficheros de código fuente, y otros tipos de ficheros necesarios para la implementación y el despliegue del sistema. En este modelo se describen las relaciones que existen entre los paquetes y clases del modelo de diseño a subsistemas y componentes físicos. (Jacobson, 1998.)

#### **3.8.1 Diagrama de Componentes.**

El Diagrama de Componentes modela la vista estática de un sistema. Muestra la organización y las dependencias lógicas así como los elementos físicos del sistema, ya sean componentes de código fuente, bibliotecas, archivos o ejecutables.

El sistema Syam es multiplataforma, por lo cual para el caso de los sistemas GNU/Linux la extensión de archivo para las librerías es ".so" y para el caso de la familia de sistemas operativos Windows la extensión de archivo para las bibliotecas es ".dll". El hecho de que la aplicación sea compilada para dos tipos de sistemas operativos no modifica las dependencias de los componentes, a no ser por la extensión de los archivos, en este caso librerías.

Como puede apreciarse en el Diagrama de Componentes el módulo depende físicamente de las siguientes librerías:

- $\checkmark$  LibQtGui se utiliza para el diseño de las interfaces visuales.
- $\checkmark$  Libgsqlpsql constituye el driver para el trabajo con BD PostgreSQL.
- LibQtSql es el módulo que posee el *framework* para el manejo con BD relacionales, incluye los modelos para el acceso y edición de los datos facilitando el trabajo de los desarrolladores.
- $\checkmark$  LibgmCommon contiene las clases comunes a todos los módulos del sistema Syam.
- $\checkmark$  LibgmLog se utiliza para registrar los errores y trazas producidas durante la ejecución del módulo, con vistas a retroalimentar el desarrollo del mismo.
- LibQVTK y LibvtkQtChart para la graficación de la distribución de los minerales en los pozos de perforación.

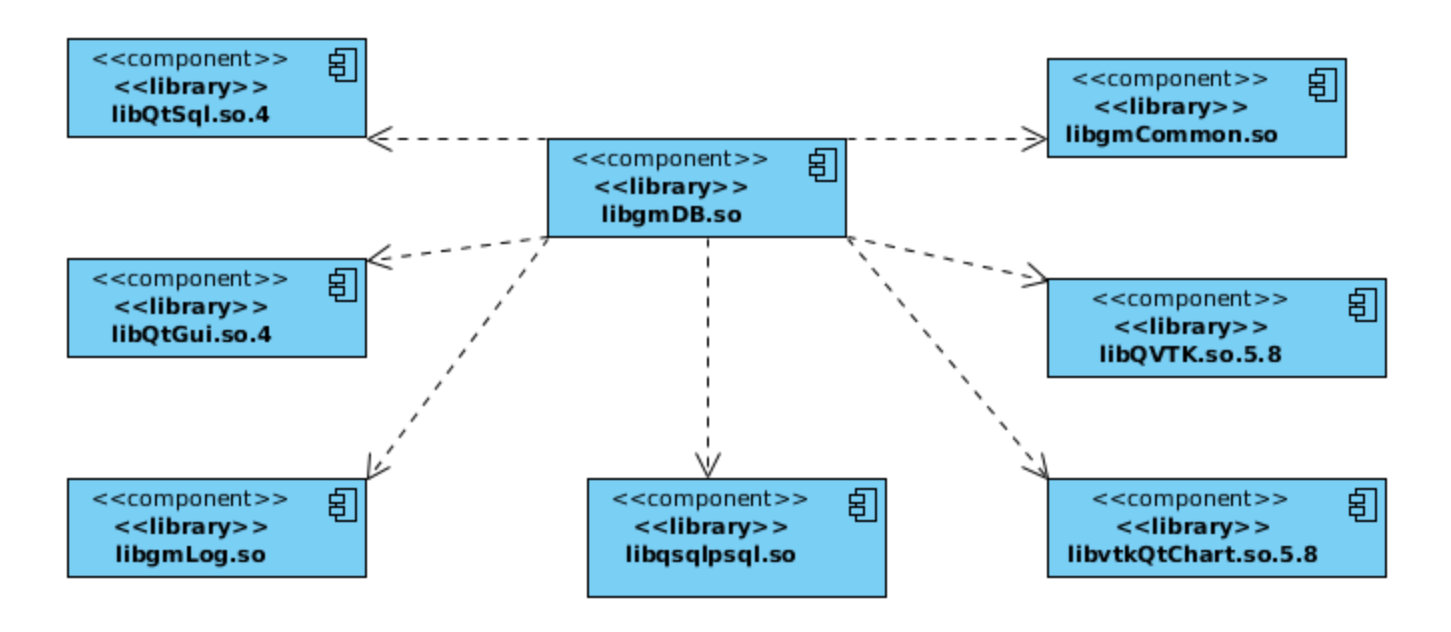

**Ilustración 3.8.1: Diagrama de Componentes.**

#### **3.9 Pruebas.**

Las pruebas son una actividad en la cual un sistema o componente es ejecutado bajo unas condiciones o requisitos especificados, los resultados son observados y registrados, y una evaluación es hecha de algún aspecto del sistema o componente.

La prueba de *software* es un elemento crítico para la garantía de la calidad del mismo y representa una revisión final de las especificaciones del diseño y de la codificación.

#### **3.10 Diseño de pruebas que permitan validar la solución propuesta.**

Las pruebas que se realizaron al módulo de BD son de tipo Caja Negra, las mismas se refieren a las pruebas que se llevan a cabo sobre la interfaz del *software*. O sea, los casos de prueba pretenden demostrar que las funciones del *software* son operativas, que la entrada se acepta de forma adecuada y que se produce un resultado correcto, así como que la integridad de la información externa se mantiene.

Se centran principalmente en los requisitos funcionales del *software*. Estas pruebas permiten obtener un conjunto de condiciones de entrada que ejerciten completamente todos los requisitos funcionales de un

programa. En ellas se ignora la estructura de control, concentrándose en los requisitos funcionales del sistema y ejercitándolos.

Para desarrollar la prueba de caja negra existen varias técnicas, entre ellas están (Pressman, 2005):

- **Técnica de la Partición de Equivalencia:** esta técnica divide el campo de entrada en clases de datos que tienden a ejercitar determinadas funciones del *software*.
- **Técnica del Análisis de Valores Límites:** esta técnica prueba la habilidad del programa para manejar datos que se encuentran en los límites aceptables.
- **Técnica de Grafos de Causa-Efecto:** es una técnica que permite al encargado de la prueba validar complejos conjuntos de acciones y condiciones.

Dentro del método de Caja Negra la técnica de la Partición de Equivalencia es una de las más efectivas pues permite examinar los valores válidos e inválidos de las entradas existentes en el *software*, descubre de forma inmediata una clase de errores que, de otro modo, requerirían la ejecución de muchos casos antes de detectar el error genérico. La partición equivalente se dirige a la definición de casos de pruebas que descubran clases de errores, reduciendo así en número de clases de prueba que hay que desarrollar.

El diseño de casos de prueba para la partición equivalente se basa en una evaluación de las clases de equivalencia para una condición de entrada. Una clase de equivalencia representa un conjunto de estados válidos o inválidos para condiciones de entrada. Regularmente, una condición de entrada es un valor numérico específico, un rango de valores, un conjunto de valores relacionados o una condición lógica. (Pressman, 2005)

# **3.10.1 Prueba al CU Validar datos básicos.**

**Descripción General:** Se inicia cuando el especialista decide validar los datos del sistema.

**Condiciones de Ejecución:** El componente validaciones está activado. Se haya abierto un proyecto y existan collares, inclinometría, ensayos y litologías almacenados en la BD.

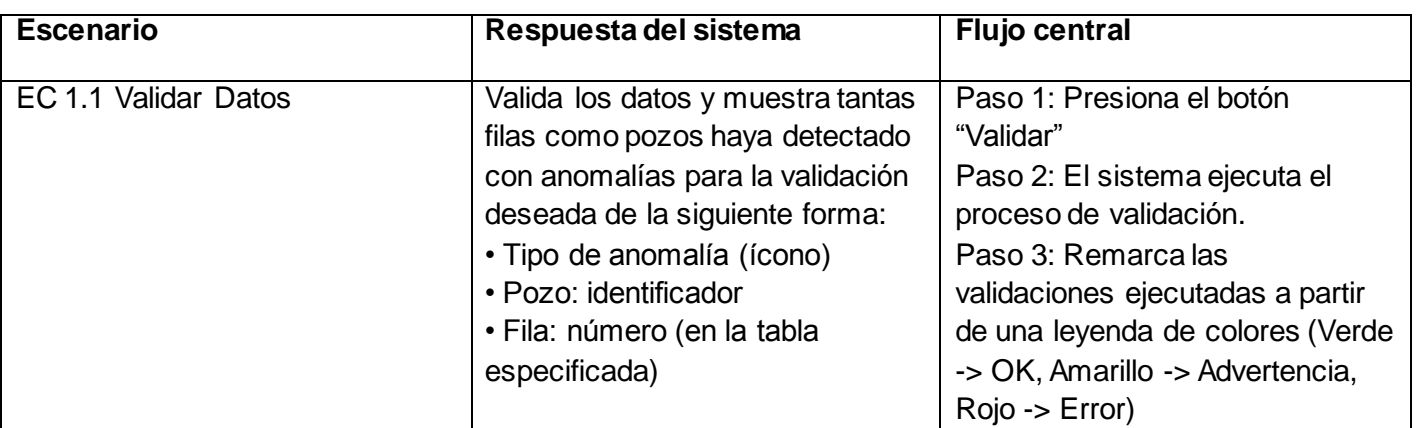

# **Descripción de las variables.**

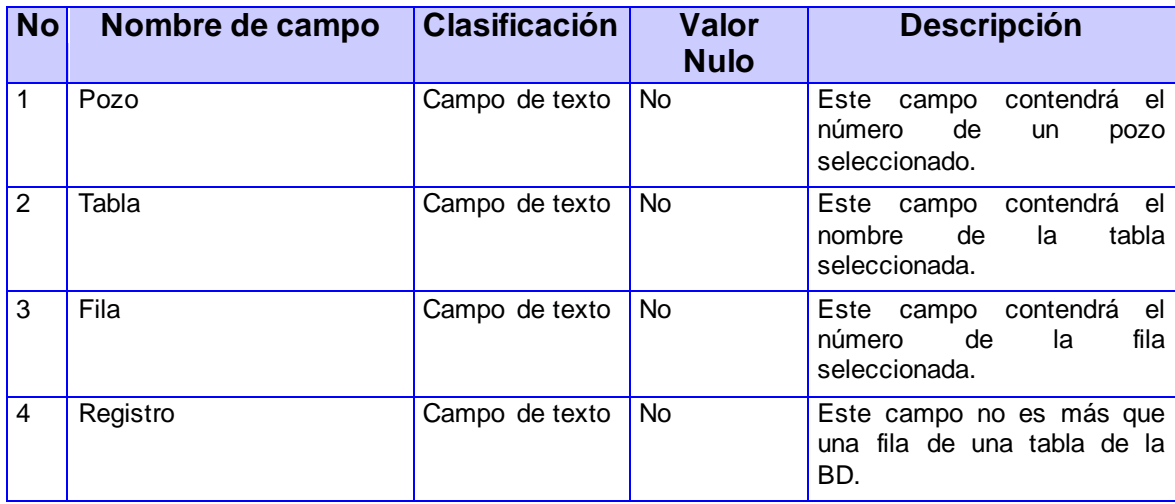

Luego de realizada una primera iteración para validar los 42 requisitos funcionales del módulo, se comprobó que un 81% de estos fueron aceptados y devolvieron la respuesta esperada, quedando un 19% de no conformidades. Se realizaron 2 iteraciones más, quedando un 100% de aceptación en los requisitos.

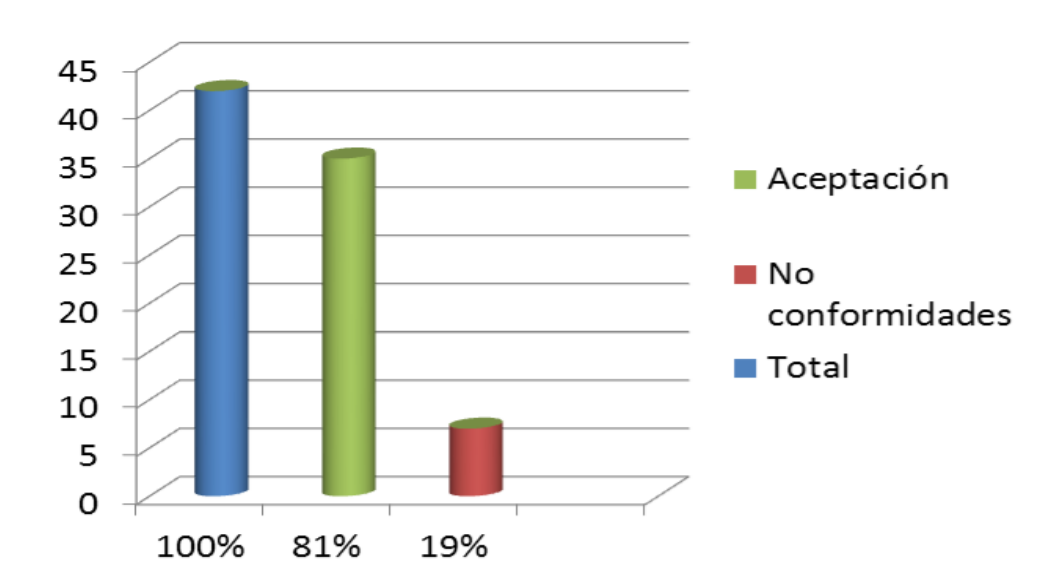

Como parte de las pruebas realizadas al módulo se tomaron juegos de datos pertenecientes a proyectos reales de la empresa minera "Ernesto Che Guevara" ubicada en Moa y de la empresa Minas de Júcaro de Ciego de Ávila, buscando la diversificación de errores y la detección de no conformidades asociadas a estas validaciones. Estas pruebas se enfocaron directamente en los procedimientos almacenados para comprobar el correcto funcionamiento de estos, valorar los tiempos de respuesta así como comprobar el manejo que el módulo realiza con los resultados devueltos por los procedimientos. Para lograr estos objetivos se introdujeron errores en los datos de forma intencionada para cada una de las validaciones.

Como resultado de estas pruebas se determinó que el procedimiento para la validación de los intervalos no consecutivos de las muestras, se demora cuando existen muchas muestras asociadas a los pozos y estas presentan numerosos errores. Por tanto es recomendable optimizar las búsquedas que realiza el mismo. Otro problema detectado es que un mismo error en los datos puede involucrar a varias filas y el módulo solo muestra una, lo que dificulta la corrección debido a que no se conoce con respecto a qué filas está asociado el error. También se detectaron errores menos graves en la implementación de algunos procedimientos como por ejemplo en la nomenclatura de variables y en la asignación de tipos de datos, así como el manejo incorrecto de los resultados de la ejecución del procedimiento para la obtención de los

pozos separados a distancias incorrectas. Luego de realizadas estas pruebas se resolvieron satisfactoriamente cada una de las no conformidades encontradas.

### **3.11 Conclusiones del capítulo.**

En el presente capítulo se muestra el diseño detallado de la aplicación, en el cual se hicieron uso de patrones de diseño y patrones arquitectónicos, además del diseño de la BD, contribuyendo estos a un mejor entendimiento y comprensión en la implementación. El modelo de componentes permitió establecer las relaciones existentes entre las clases del diseño y los componentes físicos. Se realizó una vista del sistema en términos de nodos físicos, mostrando la tecnología necesaria para su buen funcionamiento. Las pruebas realizadas a los casos de uso certificaron un 90% del correcto funcionamiento del módulo, detectándose algunas no conformidades las cuales fueron solucionadas.

# 4 CONCLUSIONES GENERALES

En el presente trabajo se describieron los procesos de administración y validación de los datos geológicomineros. El uso de los métodos de investigación facilitó profundizar en el objeto de estudio, lográndose obtener un mayor entendimiento de los conceptos fundamentales y aspectos más significativos asociados al módulo desarrollado. Se seleccionó la metodología de desarrollo de *software* a utilizar, así como las herramientas y tecnologías que se necesitaron para la implementación y correcto funcionamiento de la aplicación. Se definió la arquitectura y patrones de diseño a utilizar para un buen diseño e implementación del sistema.

En este punto se consideran cumplidos los objetivos trazados al tener desarrollado una herramienta informática para la administración y validación de datos geológico-mineros y su utilización en la minería nacional. La misma cumple todos los requisitos planteados para su desarrollo por lo que se convierte en una herramienta cuyas funcionalidades básicas muestran los resultados esperados. Se creó además una documentación técnica relacionada con el desarrollo del sistema, en la misma se detallan todos los artefactos generados a partir de la aplicación de la Metodología de Desarrollo de Software RUP.

Este trabajo representa un aporte importante al Centro de Desarrollo de Geoinformática y Señales Digitales (GEYSED) de la UCI, ya que su integración al sistema Syam permitirá una mayor gestión y corrección de errores en la información almacenada de los yacimientos nacionales, logrando así elevar la eficiencia y calidad del trabajo del *software*. De esta manera y por todo lo planteado anteriormente se puede concluir que el objetivo general de la presente investigación fue cumplido, lográndose implementar el módulo de administración y validación de datos geológico-mineros para el *software* Syam.

# 5 RECOMENDACIONES

Una vez concluida la investigación y basándose en las experiencias acumuladas a lo largo del desarrollo de la misma, se proponen las siguientes recomendaciones en vista de posibles mejoras:

- $\checkmark$  Incorporar nuevas funcionalidades al módulo con el objetivo de elevar el proceso de administración y validación de los datos geológico-mineros, entre las cuales figuran trabajar con inteligencia artificial en las validaciones para que no solo se detecten los errores sino además se proponga cómo corregirlos.
- $\checkmark$  Implementar un mecanismo de identificación de las bases de datos creadas con el sistema Syam para evitar que los usuarios intenten utilizar bases de datos que no poseen la estructura requerida para el correcto funcionamiento del sistema.
- Presentar los resultados de la investigación en eventos de carácter científico, principalmente en la universidad.

# 6 GLOSARIO DE TÉRMINOS

Con el objetivo de hacer más fácil la comprensión del trabajo a continuación se definen algunos términos asociados al dominio del problema:

**Actor**: Es algo con comportamiento, ya sea una persona (identificada por un rol), un sistema informatizado u organización, que realiza algún tipo de interacción con el sistema.

**Análisis granulométrico**: Se denomina a la medición y gradación que se lleva a cabo de los granos de una formación sedimentaria, de los materiales sedimentarios, así como de los suelos, con fines de análisis, tanto de su origen como de sus propiedades mecánicas, y el cálculo de la abundancia de los correspondientes a cada uno de los tamaños previstos por una escala granulométrica.

**Automatizar:** Se le denomina así a cualquier tarea realizada por máquinas en lugar de personas. Es la sustitución de procedimientos manuales por sistemas de cómputo.

**Caso de Uso (CU):** Es una descripción de la secuencia de interacciones que se producen entre un actor y el sistema, cuando el actor usa el sistema para llevar a cabo una tarea específica. Expresa una unidad coherente de funcionalidad, y se representa en el Diagrama de Casos de Uso.

**Datos topográficos**: Son datos y mediciones de determinadas partes de la superficie terrestre y representarlos a tal escala reducida que sean apreciables los detalles que más interesen en cada caso.

**Diagrama de Casos de Uso (DCU):** Muestra la relación entre los actores y los casos de uso del sistema. Representa la funcionalidad que ofrece el sistema en lo que se refiere a su interacción externa.

**Exploración**: Se considera al conjunto de operaciones o trabajos dirigidos a evaluar cualitativa y cuantitativamente el recurso minero con el objeto de definir la factibilidad técnico-económica de la explotación de un yacimiento.

**Explotación**: Se considera iniciada esta etapa cuando se da comienzo a las obras de infraestructura para la producción minera. Hay diferentes métodos de explotación y su aplicación depende del estado físico del

mineral (sólido coherente o incoherente, líquido, gas, o sólido soluble o fusible), de su profundidad y de su forma (a cielo abierto o subterráneo).

**Framework:** Esquema, esqueleto o patrón para el desarrollo y/o la implementación de una aplicación.

**Geoestadística**: Analiza patrones espaciales con el fin de conseguir predicciones a partir de datos espaciales concretos. Es una forma de ver las propiedades estadísticas de los datos espaciales.

**Mena**: Es un mineral del que se puede extraer un elemento, un metal generalmente, por contenerlo en cantidad suficiente para ser aprovechado. Así, se dice que un mineral es mena de un metal cuando mediante minería es posible extraer ese mineral de un yacimiento y luego mediante metalurgia obtener el metal de ese mineral.

**Mineral:** Sustancia natural que se diferencia del resto por su origen inorgánico, su homogeneidad, composición química preestablecida y que corrientemente ostenta una estructura de cristal.

**Multi-plataforma:** Sistema informático que corre sobre varios sistemas operativos, sin prescindir de ninguna de sus funcionalidades.

**Open Source**: Código abierto es el término con el que se conoce al software distribuido y desarrollado libremente.

**Prospección**: Es la búsqueda de yacimientos, que se hace en base a mapas de distinto tipo, fotografías aéreas, imágenes satelitales, antecedentes mineros, geológicos, geofísicos, geoquímicos, catastrales, económicos. La ejecución de las tareas de prospección (trabajos de campo y de laboratorios) está en manos de geólogos especialistas, que cuentan con la ayuda de la tecnología apropiada para cada caso, vehículos, equipos, instrumental, laboratorios.

**Pozo de perforación**: Es un orificio o túnel vertical perforado en la tierra, hasta una profundidad suficiente para alcanzar lo que se busca.

**Requerimiento**: Petición de una acción que se considera necesaria.

**Software**: Es el equipamiento lógico o soporte lógico de un sistema informático, que comprende el conjunto de los componentes lógicos necesarios que hacen posible la realización de tareas específicas, en contraposición a los componentes físicos que son llamados *hardware*.

**Terreno filoniano**: Terreno compuesto por las rocas filonianas o subvolcánicas, estas son rocas ígneas intrusivas que se originan cuando el magma se abre paso hacia la superficie a través de filones y se solidifica en su interior.

**XML:** Metalenguaje extensible de etiquetas desarrollado por el World Wide Web Consortium (W3C). Permite definir la gramática de lenguajes específicos.

**Yacimiento Mineral**: Es la acumulación natural de minerales en la corteza terrestre, en forma de uno o varios cuerpos minerales, los cuales en este estado, pueden ser objeto de extracción y explotación industriales, en la actualidad o en un futuro inmediato.

# 7 REFERENCIAS BIBLIOGRÁFICAS

**Asociación Valenciana de Arquelogía Industrial. 1995.** Museo Geología de Valencia. [En línea] 1995. [Citado el: 07 de 02 de 2013.]

**Bass, Len, Clement, Paul y Kazman, Rick. 2005.** *Software architecture in practice.* Segunda. s.l. : Addison Wesley, 2005. ISBN:0-321-15495-9.

**Batista, José, y otros. 2007.** *Diseño y desarrollo de un sistema de información geográfica para la gestión de la información geológica y geofísica de Cuba nororiental.* Las Coloradas s/n, Moa, Cuba. : s.n., 2007. ISSN 1993 8012.

**Buschmann, Regine Meunier, Hans Rohnert. 2009.** *La Guía de Arquitectura Versión 2.0a.* s.l. : Patterns and Practices de Microsoft, 2009.

**Camallea, N. L. N. 2004.** *Gestión de Base de Datos con ADO.NET. .* Ciudad de La Habana : s.n., 2004. **Castañon, Mario G. Miguel. 1999.** *Fundamentos y Modelos de Bases de Datos. . Madrid, España : RA-MA S.A., 1999.* Madrid : s.n., 1999.

**Datamine. 2013.** Datamine. [En línea] 2013. [Citado el: 05 de 12 de 2012.] http://www.datamine.net/.

**Departamento de Asuntos Económicos Sociales. 1983.** La minería en pequeña escala en países en desarrollo. Naciones Unidas : s.n. 1983.

**Digia. 2013.** Qt Creator IDE and tools. [En línea] 2013. [Citado el: 07 de 02 de 2013.] http://qt.digia.com/Product/Developer-Tools/.

**Esquivel, Carlos Felix Dorival. 2013.** Metodologías Ágiles. Universidad Tecnológica del Perú. [En línea] 2013. [Citado el: 31 de 01 de 2013.] http://metodologiasagiles.wikispaces.com/metodos+agiles+vs+metodos+tradicionales..

**Estrada, Fernanda. 2004.** Slaideshare. [En línea] 2004. [Citado el: 10 de 12 de 2012.] http://www.slideshare.net/fernandaestrada/administracion-informtica.

**Garcia, Lic. Rosa Maria Mato. 1999.** *Diseño de Base de Datos.* La Habana : s.n., 1999.

**GEMCOM. 2013.** GEMCOM SOFTWARE . [En línea] 2013. [Citado el: 05 de 12 de 2012.] http://es.gemcomsoftware.com/.

**—. 2012.** www.gemcomsoftware.com/products/whittle. [En línea] 2012.
**González, Carina Soledad. 2003.** Entorno Visual de Aprendizaje. *SISTEMAS\_INTELIGENTES\_EN\_LA\_EDUCACION\_-1.htm.* [En línea] 2003. [Citado el: 14 de 01 de 2013.] http://eva.uci.cu/mod/resource/view.php?id=2784&subdir=/Unidad\_Didactica\_III.

**Grosso, Andrés. 2011.** Practicas de software. [En línea] 21 de 03 de 2011. [Citado el: 10 de 04 de 2013.] http://www.practicasdesoftware.com.ar/2011/03/patrones-grasp/.

**H., M. D. 2001.** *Geological interpretation and geological modeling. In Mineral Resource and Ore Reserve Estimation.* 2001.

**Hernández, Alién García. 2007.** EVA. [En línea] 2007. [Citado el: 19 de 01 de 2013.] http://eva.uci.cu/file.php/103/Bibliografia\_Basica/Tema\_5/01-HI\_en\_Cuba\_2.pdf.

**Higuera, Andrés García. 2010.** Universidad de Castilla. [En línea] 2010. [Citado el: 07 de 02 de 2013.] http://www.uclm.es/users/higueras/yymm/YM12.html.

**IBM. 2012.** IBM Optimice el uso y la gobernabilidad empresariales en toda su empresa. *IBM Optimice el uso y la gobernabilidad empresariales en toda su empresa.* [En línea] IBM, 2012. [Citado el: 19 de 12 de 2012.] http://www-01.ibm.com/software/mx/info/itsolutions/data/.

**Jacobson, Ivar, Booch, Grady y Rumbaugh, James. 1998.** *El proceso unificado de desarrollo de sosftware.* Madrid : Addison Wesley, 1998.

**—. 1998..** *El proceso unificado de desarrollo de sosftware.* Madrid : ISBN/ISSN, 1998.

**Kuba, Petr. 2001.** *Data Structures for Spatial Data Mining.* 2001.

La calidad de la informacion en el proceso de automatizacion de la mineria del niquel en Cuba. Lobaina, **Arístides Alejandro Legrá. 2003.** Nos. 3-4, Moa, Holguín : Minería y Geología, 2003. ISSN 0258 5979.

**La Embajada de la República Bolivariana de Venezuela.** [En línea] [Citado el: 09 de 01 de 2013.] http://venezuela-us.org/es/ciencia-y-tecnologia/.

**Márques, Mercedes. 2001..** *Apuntes de Ficheros y Bases de Datos. Ingeniería Técnica en Informática de Gestión de la Universidad Jaume I. España : s.n.,.* 2001.

**Marschner, Steve. 2008.** *Spatial data structures for interactive graphics.* 2008.

**Mendoza, María Antonia. 2010.** Metodologías de Desarrollo de Software. *Metodologías de Desarrollo de Software.* [En línea] 2010. [Citado el: 31 de 01 de 2013.] http://www.informatizate.net/articulos/metodologias\_de\_desarrollo\_de\_software\_07062004.html..

**Montoya, Teresa Hernández, Yanet Limonta Revé. 2011.** Contribución a las Ciencias Sociales. [En línea] 11 de 2011. [Citado el: 13 de 12 de 2012.] http://www.eumed.net/rev/cccss/14/mhlr.html.

**Murillo, Félix Alfaro. 1999.** *Herramientas CASE.* Lima,Perú : INSTITUTO NACIONAL DE ESTADISTICA E INFORMATICA, 1999.

**Observatorio Virtual de Transferencia de Tecnología.** Observatorio Virtual de Transferencia de Tecnología. [En línea] [Citado el: 23 de 01 de 2013.] http://www.ovtt.org/indicadores/agentes/infraestructuras-id/parques-cientificos-y-tecnologicos.

**Pérez, Isaías Carrillo. 2008.** *METODOLOGIA DE DESARROLLO DEL SOFTWARE.* Madrid : s.n., 2008. **Pfenning, Frank. 2002.** *Spatial Data Structures.* 2002.

**Pla, Rita. 2005.** VALIDACIÓN DE DATOS. Madrid : s.n., 2005.

**PostgreSQL-es. 2005.** PostgreSQL-es. [En línea] 2005. [Citado el: 12 de 12 de 2012.] http://www.postgresql.org.es/sobre\_postgresql.

**Pressman, Roger. 2005.** *Ingenieria del software. Un enfoque practico.* s.l. : McGraw Hill , 2005. ISBN. **Proyecto Qt. 2011.** *Model/View Programming.* 2011.

**Reynoso, Carlos. 2010.** *Estilos y Patrones en la Estrategia de Arquitectura.* Buenos Aires : s.n., 2010.

**Rodriguez, Héctor. 1990.** *"Premisas geológicas para la automatización integral de los trabajos de prospección en yacimientos niquelíferos de intemperismo¨.* Moa : ISMM, Departamento de Geología Aplicada, Moa (Tesis doctoral), 1990.

**Rodríguez, Héctor. 1998.** *Informe del 5to ¨EL TRATAMIENTO AUTOMATIZADO DE LA INFORMACION GEOLOGICA EN LOS YACIMIENTOS DE NIQUEL CUBANOS¨.* Moa : s.n., 1998.

**Rubiano, María Eugenia Morales.** Entorno virtual de aprendizaje. [En línea] [Citado el: 22 de 01 de 2013.] http://eva.uci.cu/file.php/103/Bibliografia\_semana\_16/Los\_parques\_tecnologicos\_en\_Colombia.pdf.

*Sistema para el almacenamiento de la información geológica en empresas del níquel.* **Rafael Trujillo Codorníu, Manuel Lores Vidal, Mirelis Rasúa López. 2000.** No. 1, Moa, Holguin : Revista Minería y Geología, 2000, Vol. Vol. XVII. ISSN 0258 5979.

**Software, Corporación. 2013.** Software.com. [En línea] 2013. [Citado el: 07 de 02 de 2013.] http://www.software.com.ar/visual-paradigm-para-uml.html.

**Soto, Leonardo, Sánchez, Ricardo y Amaya, Jorge.** *Desarrollo de un Sistema de Visualización para la Planificación Minera.* 

*Taller de relatoria sobre el uso de las tecnicas informaticas en la actividad geologica minera en V CONGRESO CUBANO DE GEOFISICA (GEOFISICA- 2009).* **Sanchez Cruz, Roberto. 2099.** Habana : Ciencia y Sociedad, 2099.

**The PostgreSQL Global Development Group. 2012.** Sitio oficial de PostgreSQL. [En línea] 2012. [Citado el: 11 de 02 de 2013.] http://www.postgresql.org/about/news/1387/.

**Ullman, Jeff. 2000.** Universidad de Stanford. [En línea] 2000. [Citado el: 11 de 02 de 2013.] http://infolab.stanford.edu/~ullman/fcdb/oracle/or-plsql.html.

**UML. 2013.** UML. [En línea] 2013. [Citado el: 07 de 02 de 2013.] http://www.uml.org/.

**Valle, Yesnier. 2009.** *Modelación y visualización de superficies.* Ciudad de la Habana : s.n., 2009.

**Venezuela, Educación y tecnologías de información: Herramientas contra la pobreza en.** Educación y tecnologías de información: Herramientas contra la pobreza en Venezuela. [En línea] [Citado el: 09 de 01 de 2013.] http://www.scielo.org.ve/scielo.php?pid=S1316-49102009000100003&script=sci\_arttext.

**Wenco. 2013.** Wenco Mine. [En línea] 2013. [Citado el: 05 de 12 de 2012.] http://www.wencomine.com/.

**Wiley, John. 2011.** *roduction to Client / Server Systems: A Practical Guide for Systems Professionals.*  Chicago : s.n., 2011.

## 8 BIBLIOGRAFÍA CONSULTADA

**Asociación Valenciana de Arquelogía Industrial. 1995.** Museo Geología de Valencia. [En línea] 1995. [Citado el: 07 de 02 de 2013.]

**Bass, Len, Clement, Paul y Kazman, Rick. 2005.** *Software architecture in practice.* Segunda. s.l. : Addison Wesley, 2005. ISBN:0-321-15495-9.

**Batista, José, y otros. 2007.** *Diseño y desarrollo de un sistema de información geográfica para la gestión de la información geológica y geofísica de Cuba nororiental.* Las Coloradas s/n, Moa, Cuba. : s.n., 2007. ISSN 1993 8012.

**Buschmann, Regine Meunier, Hans Rohnert. 2009.** *La Guía de Arquitectura Versión 2.0a.* s.l. : Patterns and Practices de Microsoft, 2009.

**Camallea, N. L. N. 2004.** *Gestión de Base de Datos con ADO.NET. .* Ciudad de La Habana : s.n., 2004. **Castañon, Mario G. Miguel. 1999.** *Fundamentos y Modelos de Bases de Datos. . Madrid, España : RA-MA S.A., 1999.* Madrid : s.n., 1999.

**Datamine. 2013.** Datamine. [En línea] 2013. [Citado el: 05 de 12 de 2012.] http://www.datamine.net/.

**Departamento de Asuntos Económicos Sociales. 1983.** La minería en pequeña escala en países en desarrollo. Naciones Unidas : s.n. 1983.

**Digia. 2013.** Qt Creator IDE and tools. [En línea] 2013. [Citado el: 07 de 02 de 2013.] http://qt.digia.com/Product/Developer-Tools/.

**Esquivel, Carlos Felix Dorival. 2013.** Metodologías Ágiles. Universidad Tecnológica del Perú. [En línea] 2013. [Citado el: 31 de 01 de 2013.] http://metodologiasagiles.wikispaces.com/metodos+agiles+vs+metodos+tradicionales..

**Estrada, Fernanda. 2004.** Slaideshare. [En línea] 2004. [Citado el: 10 de 12 de 2012.] http://www.slideshare.net/fernandaestrada/administracion-informtica.

**Garcia, Lic. Rosa Maria Mato. 1999.** *Diseño de Base de Datos.* La Habana : s.n., 1999.

**GEMCOM. 2013.** GEMCOM SOFTWARE . [En línea] 2013. [Citado el: 05 de 12 de 2012.] http://es.gemcomsoftware.com/.

**—. 2012.** www.gemcomsoftware.com/products/whittle. [En línea] 2012.

**González, Carina Soledad. 2003.** Entorno Visual de Aprendizaje. *SISTEMAS\_INTELIGENTES\_EN\_LA\_EDUCACION\_-1.htm.* [En línea] 2003. [Citado el: 14 de 01 de 2013.] http://eva.uci.cu/mod/resource/view.php?id=2784&subdir=/Unidad\_Didactica\_III.

**Grosso, Andrés. 2011.** Practicas de software. [En línea] 21 de 03 de 2011. [Citado el: 10 de 04 de 2013.] http://www.practicasdesoftware.com.ar/2011/03/patrones-grasp/.

**H., M. D. 2001.** *Geological interpretation and geological modeling. In Mineral Resource and Ore Reserve Estimation.* 2001.

**Hernández, Alién García. 2007.** EVA. [En línea] 2007. [Citado el: 19 de 01 de 2013.] http://eva.uci.cu/file.php/103/Bibliografia\_Basica/Tema\_5/01-HI\_en\_Cuba\_2.pdf.

**Higuera, Andrés García. 2010.** Universidad de Castilla. [En línea] 2010. [Citado el: 07 de 02 de 2013.] http://www.uclm.es/users/higueras/yymm/YM12.html.

**IBM. 2012.** IBM Optimice el uso y la gobernabilidad empresariales en toda su empresa. *IBM Optimice el uso y la gobernabilidad empresariales en toda su empresa.* [En línea] IBM, 2012. [Citado el: 19 de 12 de 2012.] http://www-01.ibm.com/software/mx/info/itsolutions/data/.

**Jacobson, Ivar, Booch, Grady y Rumbaugh, James. 1998.** *El proceso unificado de desarrollo de sosftware.* Madrid : Addison Wesley, 1998.

**—. 1998..** *El proceso unificado de desarrollo de sosftware.* Madrid : ISBN/ISSN, 1998.

**Kuba, Petr. 2001.** *Data Structures for Spatial Data Mining.* 2001.

La calidad de la informacion en el proceso de automatizacion de la mineria del niquel en Cuba. Lobaina, **Arístides Alejandro Legrá. 2003.** Nos. 3-4, Moa, Holguín : Minería y Geología, 2003. ISSN 0258 5979.

**La Embajada de la República Bolivariana de Venezuela.** [En línea] [Citado el: 09 de 01 de 2013.] http://venezuela-us.org/es/ciencia-y-tecnologia/.

**Márques, Mercedes. 2001..** *Apuntes de Ficheros y Bases de Datos. Ingeniería Técnica en Informática de Gestión de la Universidad Jaume I. España : s.n.,.* 2001.

**Marschner, Steve. 2008.** *Spatial data structures for interactive graphics.* 2008.

**Mendoza, María Antonia. 2010.** Metodologías de Desarrollo de Software. *Metodologías de Desarrollo de Software.* [En línea] 2010. [Citado el: 31 de 01 de 2013.] http://www.informatizate.net/articulos/metodologias\_de\_desarrollo\_de\_software\_07062004.html..

**Montoya, Teresa Hernández, Yanet Limonta Revé. 2011.** Contribución a las Ciencias Sociales. [En línea] 11 de 2011. [Citado el: 13 de 12 de 2012.] http://www.eumed.net/rev/cccss/14/mhlr.html.

71

**Murillo, Félix Alfaro. 1999.** *Herramientas CASE.* Lima,Perú : INSTITUTO NACIONAL DE ESTADISTICA E INFORMATICA, 1999.

**Observatorio Virtual de Transferencia de Tecnología.** Observatorio Virtual de Transferencia de Tecnología. [En línea] [Citado el: 23 de 01 de 2013.] http://www.ovtt.org/indicadores/agentes/infraestructuras-id/parques-cientificos-y-tecnologicos.

**Pérez, Isaías Carrillo. 2008.** *METODOLOGIA DE DESARROLLO DEL SOFTWARE.* Madrid : s.n., 2008. **Pfenning, Frank. 2002.** *Spatial Data Structures.* 2002.

**Pla, Rita. 2005.** VALIDACIÓN DE DATOS. Madrid : s.n., 2005.

**PostgreSQL-es. 2005.** PostgreSQL-es. [En línea] 2005. [Citado el: 12 de 12 de 2012.] http://www.postgresql.org.es/sobre\_postgresql.

**Pressman, Roger. 2005.** *Ingenieria del software. Un enfoque practico.* s.l. : McGraw Hill , 2005. ISBN. **Proyecto Qt. 2011.** *Model/View Programming.* 2011.

**Reynoso, Carlos. 2010.** *Estilos y Patrones en la Estrategia de Arquitectura.* Buenos Aires : s.n., 2010.

**Rodriguez, Héctor. 1990.** *"Premisas geológicas para la automatización integral de los trabajos de prospección en yacimientos niquelíferos de intemperismo¨.* Moa : ISMM, Departamento de Geología Aplicada, Moa (Tesis doctoral), 1990.

**Rodríguez, Héctor. 1998.** *Informe del 5to ¨EL TRATAMIENTO AUTOMATIZADO DE LA INFORMACION GEOLOGICA EN LOS YACIMIENTOS DE NIQUEL CUBANOS¨.* Moa : s.n., 1998.

**Rubiano, María Eugenia Morales.** Entorno virtual de aprendizaje. [En línea] [Citado el: 22 de 01 de 2013.] http://eva.uci.cu/file.php/103/Bibliografia\_semana\_16/Los\_parques\_tecnologicos\_en\_Colombia.pdf.

*Sistema para el almacenamiento de la información geológica en empresas del níquel.* **Rafael Trujillo Codorníu, Manuel Lores Vidal, Mirelis Rasúa López. 2000.** No. 1, Moa, Holguin : Revista Minería y Geología, 2000, Vol. Vol. XVII. ISSN 0258 5979.

**Software, Corporación. 2013.** Software.com. [En línea] 2013. [Citado el: 07 de 02 de 2013.] http://www.software.com.ar/visual-paradigm-para-uml.html.

**Soto, Leonardo, Sánchez, Ricardo y Amaya, Jorge.** *Desarrollo de un Sistema de Visualización para la Planificación Minera.* 

*Taller de relatoria sobre el uso de las tecnicas informaticas en la actividad geologica minera en V CONGRESO CUBANO DE GEOFISICA (GEOFISICA- 2009).* **Sanchez Cruz, Roberto. 2099.** Habana : Ciencia y Sociedad, 2099.

**The PostgreSQL Global Development Group. 2012.** Sitio oficial de PostgreSQL. [En línea] 2012. [Citado el: 11 de 02 de 2013.] http://www.postgresql.org/about/news/1387/.

**Ullman, Jeff. 2000.** Universidad de Stanford. [En línea] 2000. [Citado el: 11 de 02 de 2013.] http://infolab.stanford.edu/~ullman/fcdb/oracle/or-plsql.html.

**UML. 2013.** UML. [En línea] 2013. [Citado el: 07 de 02 de 2013.] http://www.uml.org/.

**Valle, Yesnier. 2009.** *Modelación y visualización de superficies.* Ciudad de la Habana : s.n., 2009.

**Venezuela, Educación y tecnologías de información: Herramientas contra la pobreza en.** Educación y tecnologías de información: Herramientas contra la pobreza en Venezuela. [En línea] [Citado el: 09 de 01 de 2013.] http://www.scielo.org.ve/scielo.php?pid=S1316-49102009000100003&script=sci\_arttext.

**Wenco. 2013.** Wenco Mine. [En línea] 2013. [Citado el: 05 de 12 de 2012.] http://www.wencomine.com/.

**Wiley, John. 2011.** *roduction to Client / Server Systems: A Practical Guide for Systems Professionals.*  Chicago : s.n., 2011.